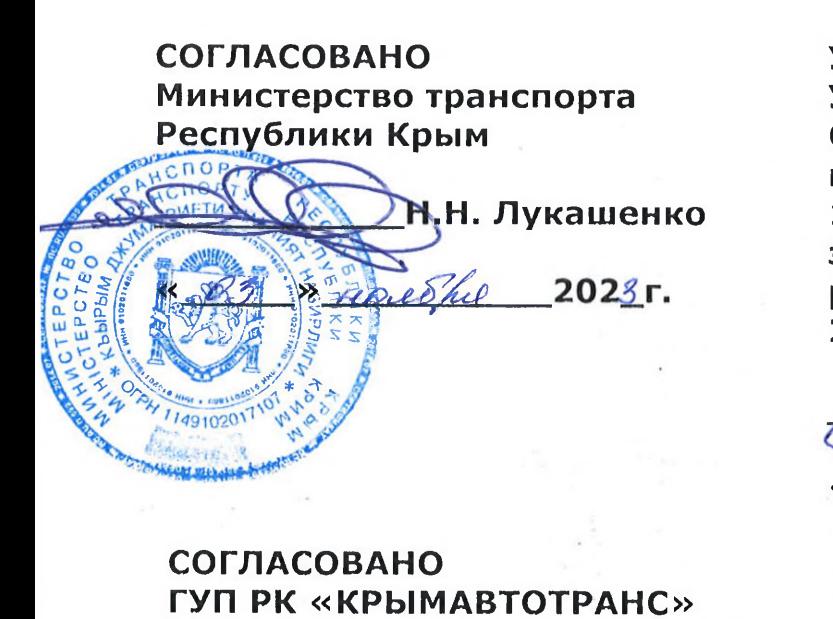

202

### **УТВЕРЖДАЮ**

**LIMOPO** 

 $O$  $F$  $P$  $H$ 

Управляющий директор 000 «Цифровая среда» по доверенности от 15.12.2022г. зарегистрированной в реестре за№ 77/697-н/77-2022-14-899

.С. Цветкова

 $2023r.$ 

Правила

Автоматизированной системы оплаты проезда на маршрутах регулярных перевозок на территории Республики Крым

#### **1. АВТОМАТИЗИРОВАННАЯ СИСТЕМА ОПЛАТЫ ПРОЕЗДА на маршрутах регулярных перевозок на территории Республики Крым**

#### **1.1. Сведения об АСОП**

Автоматизированная система оплаты проезда (далее – АСОП) на маршрутах регулярных перевозок на территории Республики Крым представляет собой программно-<br>аппаратный комплекс для обеспечения информационного и технологического аппаратный комплекс для обеспечения информационного и технологического взаимодействия Участников АСОП при оказании услуг по приему оплаты от физических и юридических лиц за проезд пассажиров и провоз багажа по наличному и безналичному расчету, учету проданных билетов и поездок, совершенных гражданами, отнесенными к льготным категориям, на Общественном транспорте с использованием электронных средств оплаты проезда (ЭСОП).

АСОП соответствует требованиям Положения об автоматизированной системе оплаты проезда на маршрутах регулярных перевозок на территории Республики Крым, утвержденного постановлением Совета министров Республики Крым от 28.10.2016 г. № 528, Федерального закона от 22.05.2003 г. №54-ФЗ «О применении контрольнокассовой техники при осуществлении расчетов в Российской Федерации» (далее – Федеральный закон № 54-ФЗ), а также обеспечивает исполнение требований Порядка возмещения органами местного самоуправления муниципальных образований в Республике Крым недополученных доходов юридическим лицам и индивидуальным предпринимателям, предоставляющим услуги по перевозке пассажиров, за фактически предоставленные гражданам меры социальной поддержки по льготному проезду, утвержденного постановлением Совета министров Республики Крым от 23.12.2014 г.  $N<sup>o</sup>$  575 «О вопросах предоставления отдельным категориям граждан Республики Крым мер социальной поддержки на льготный проезд и осуществления компенсационных выплат по льготному проезду отдельных категорий граждан на авто-, электро- и железнодорожном транспорте».

Правила Автоматизированной системы оплаты проезда на маршрутах регулярных перевозок на территории Республики Крым (далее – Правила АСОП) разработаны в соответствии с Договором оказания услуг, Договором эквайринга (далее совместно именуемые - «Договоры»), законодательством Российской Федерации и Республики Крым и определяют условия и порядок функционирования АСОП на период реализации Инвестиционного договора.

Правила АСОП определяют условия работы Участников АСОП, а также порядок информационно-технологического взаимодействия, иные условия, определяемые Инвестором и Оператором с учетом законодательства Российской Федерации и Республики Крым.

Присоединение к АСОП Пользователей АСОП осуществляется в рамках настоящих Правил в соответствии с Публичной офертой по использованию Многофункциональных карт жителя Республики Крым, контактных и бесконтактных банковских карт в Автоматизированной системе оплаты проезда на маршрутах регулярных перевозок на территории Республики Крым, являющейся Приложением №1 к настоящим Правилам (далее - Публичная оферта) и размещаемой на официальном сайте Оператора в сети Интернет по адресу: www.krimavtotrans.info.

Предоставление финансовых услуг Перевозчикам осуществляется в соответствии с Договором эквайринга, который определяет порядок взаимодействия между Банком эквайером и Перевозчиками в процессе обслуживания Пользователей при оплате проезда в Общественном транспорте.

Информационно-технологическое взаимодействие в рамках АСОП осуществляется в порядке, предусмотренном Регламентом информационно-технологического взаимодействия, являющимся Приложением № 2 к настоящим Правилам (далее – Регламент).

Порядок обмена данными с Федеральной налоговой службой (ФНС России) в рамках АСОП в целях исполнения Федерального закона №54-ФЗ описан в Приложении № 3к настоящим Правилам.

Все приложения являются неотъемлемыми частями Правил АСОП.

Термины и определения, указанные в настоящих Правилах, относятся исключительно к правоотношениям, возникающим в процессе реализации Договоров.

### **1.2. Субъекты АСОП, термины и определения**

1.2.1. Субъектами АСОП являются Участники АСОП (Координатор АСОП, Инвестор АСОП, Оператор АСОП, Банк-эквайер, Банки-эмитенты МФК, Агенты, Перевозчики АСОП, Пользователи АСОП, Организатор перевозок):

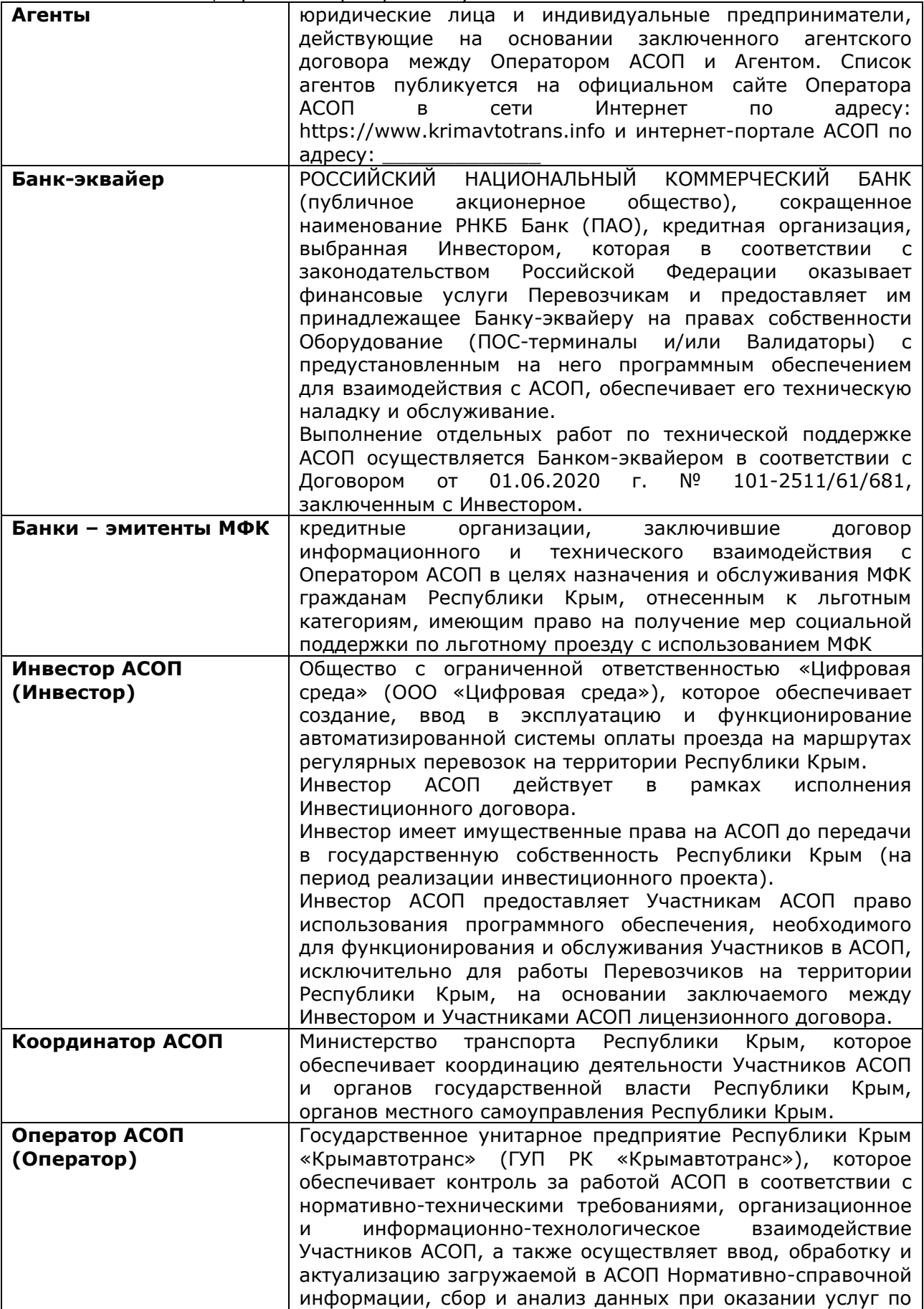

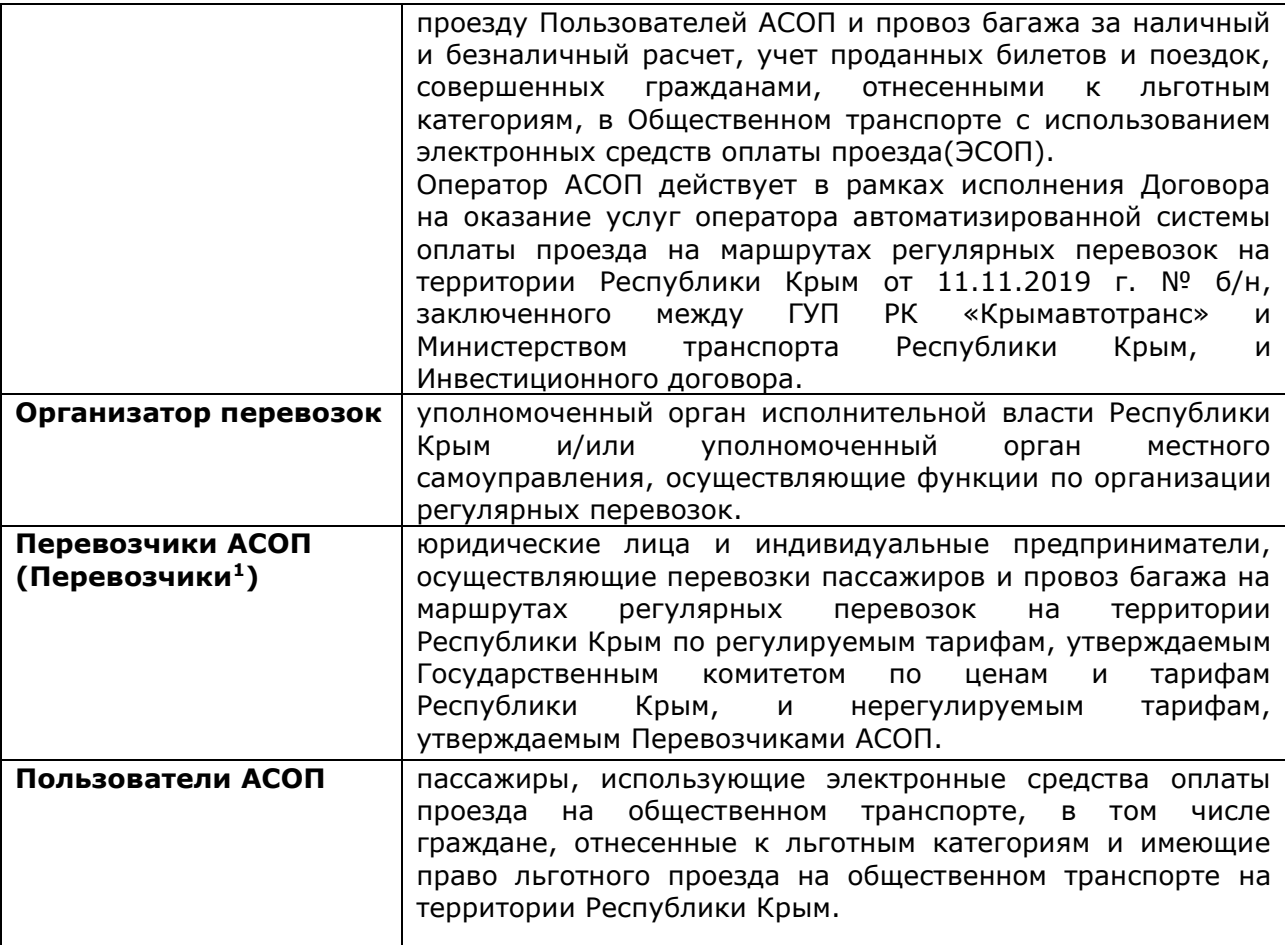

## 1.2.2. Термины и определения:

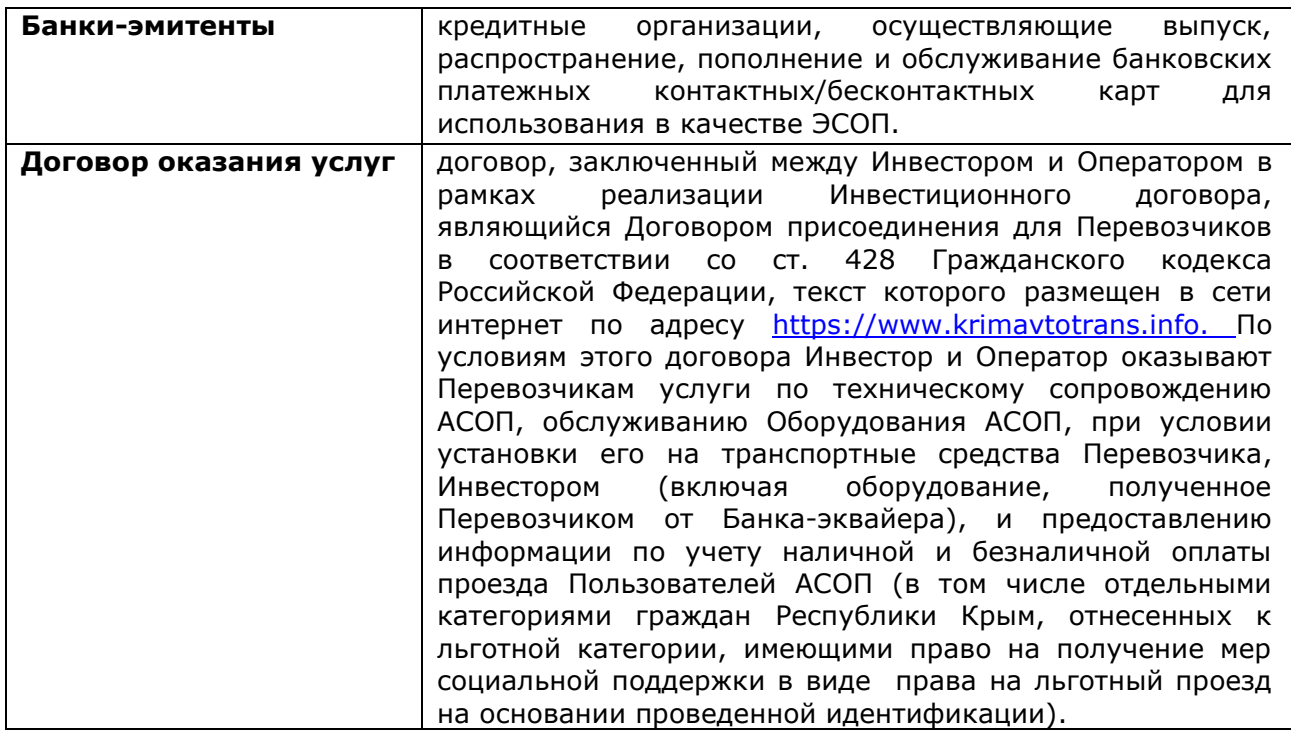

 $\overline{a}$ 

 $1B$  Договоре эквайринга Перевозчики именуются Организациями.

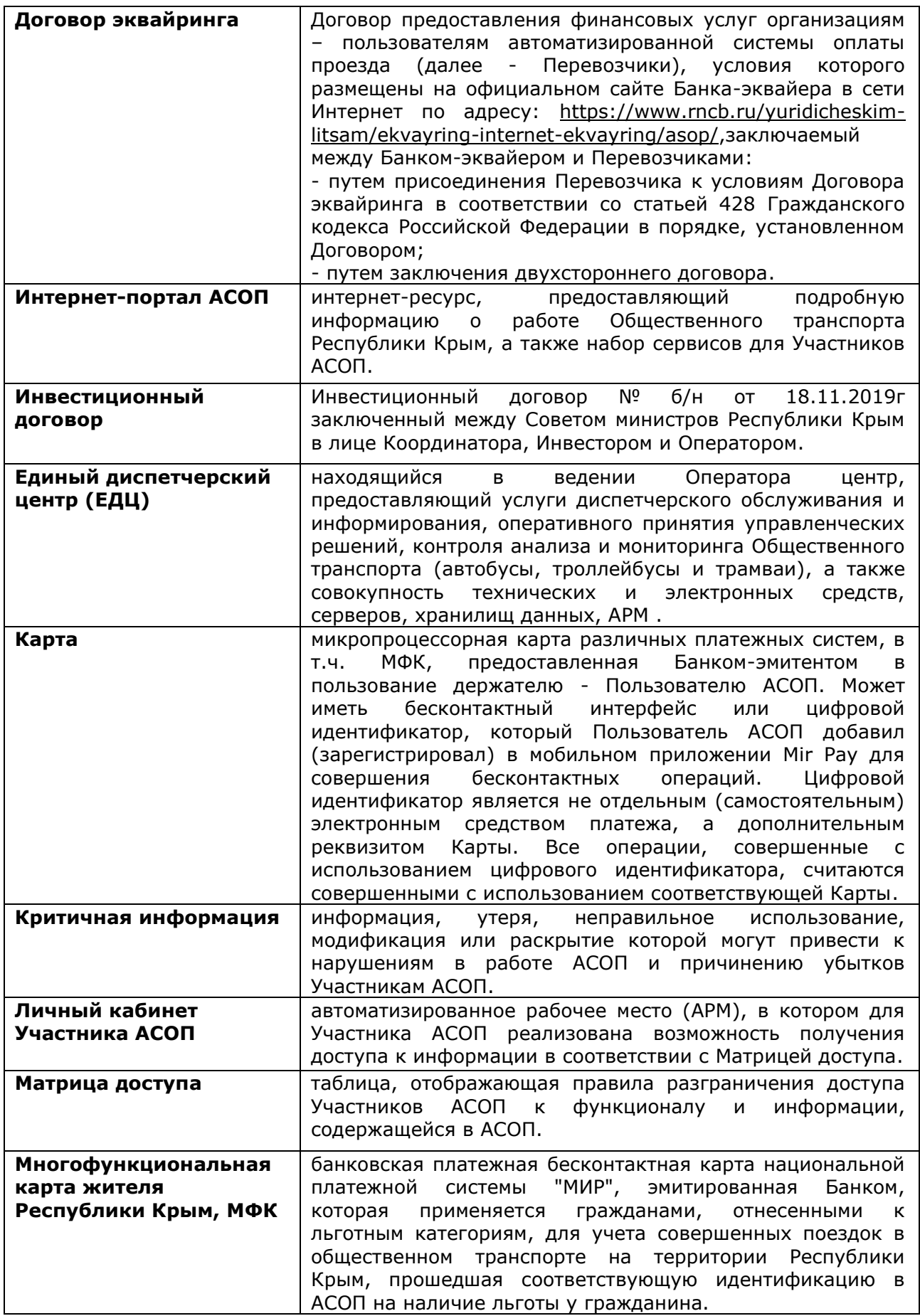

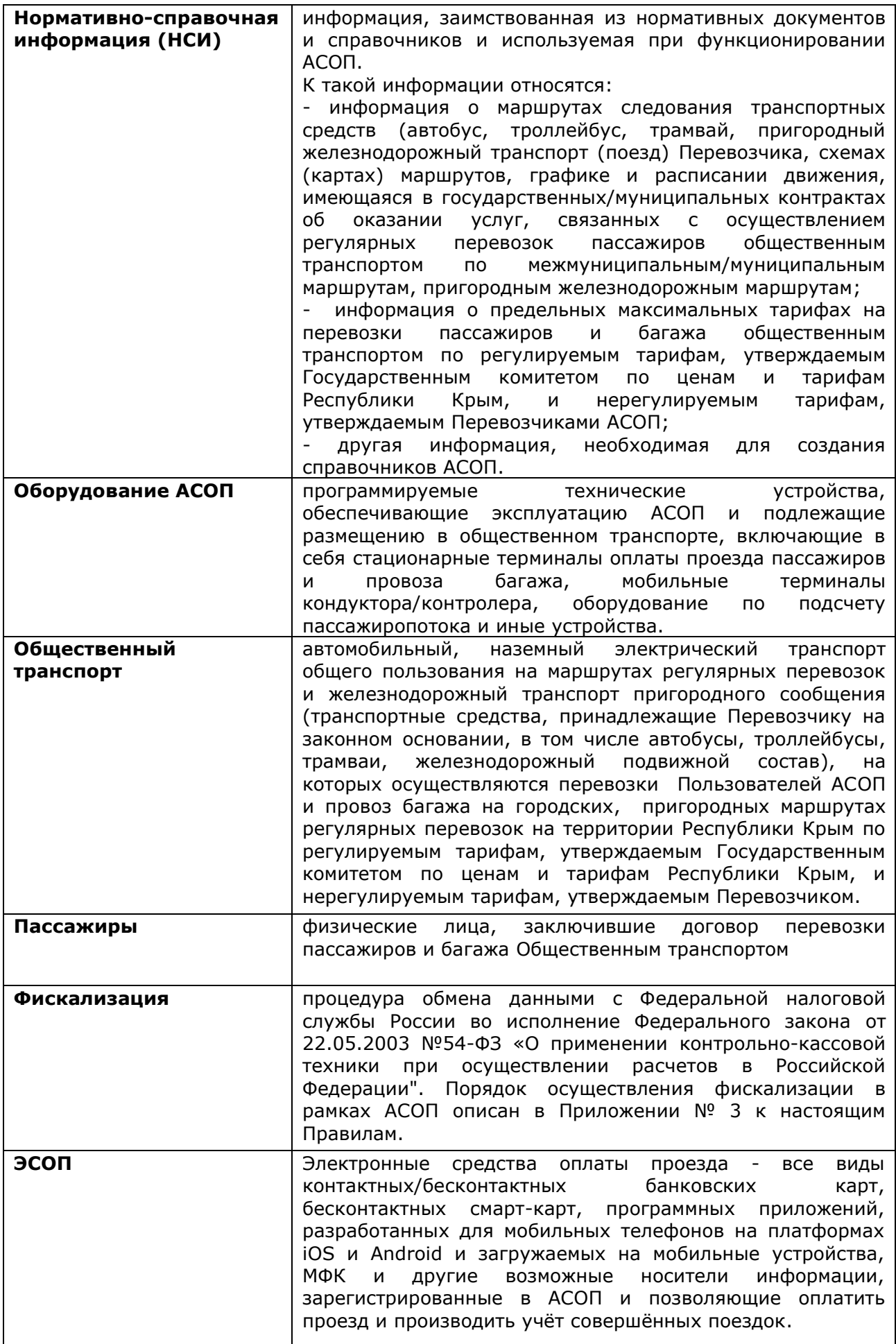

1.2.3. Термины, не определенные в настоящих Правилах, применяются в том значении, в каком они используются в соответствующей отрасли законодательства Российской Федерации, Республики Крым.

#### **2. ПРАВА и ОБЯЗАННОСТИ СУБЪЕКТОВ АСОП**

#### **2.1. Права и обязанности Координатора**

2.1.1. Координатор имеет право:

- запрашивать у Инвестора информацию о функционировании АСОП;

- запрашивать у Инвестора и Оператора дополнительную информацию для целей статистического учета и отчетности (по запросу);

- вносить предложения по модернизации АСОП.

2.1.2. Координатор обязан:

- осуществлять организационное, нормативно-правовое и методическое обеспечение функционирования и развития АСОП;

- организовывать взаимодействие Участников АСОП и органов государственной власти Республики Крым, органов местного самоуправления Республики Крым;

- оказывать содействие участникам АСОП по информированию граждан о внедрении и перспективах реализации АСОП на территории Республики Крым;

- обеспечить согласование изменений или дополнений, вносимых Инвестором в настоящие Правила АСОП, в целях развития, совершенствования и сохранения функциональности АСОП либо в случае появления новых законодательных актов, связанных с функционированием АСОП;

- предоставлять Оператору достоверную информацию для ввода, обработки и актуализации загружаемой в АСОП нормативно-справочной информации о Перевозчиках, маршрутах, стоимости проезда и других данных;

- предоставлять Инвестору и/или Оператору АСОП информацию о мероприятиях, проведенных по результатам рассмотрения составленного Инвестором и/или Оператором АСОП и направленного Координатору акта проведения мониторинга исполнения обязательств по Договору оказания услуг.

#### **2.2. Права и обязанности Инвестора**

2.2.1. Инвестор имеет право:

вносить предложения по модернизации и развитию АСОП;

получать информацию от Участников АСОП для выполнения своих функций;

 проводить информационную популяризацию АСОП в рекламных целях в соответствии с Федеральным законом от 13.03.2006 г. № 38-ФЗ «О рекламе», в том числе проводить совместно с Оператором и Перевозчиками маркетинговые кампании, направленные на повышение лояльности Пользователей АСОП при оплате проезда в системе АСОП;

 вносить предложения по пересмотру установленных дифференцированных тарифов в части их уменьшения (увеличения) с приложением соответствующих расчётов и обоснований;

 привлекать юридических лиц и индивидуальных предпринимателей к участию в АСОП в качестве Перевозчиков, способствовать распространению АСОП в сфере пассажирских перевозок;

 при оказании услуг привлекать третьих лиц для совершения определенных действий в рамках АСОП;

 определять необходимость в установке Оборудования АСОП в транспортном средстве Перевозчика

 проводить мероприятия, в том числе выездные, направленные на мониторинг использования Перевозчиками Оборудования АСОП для оплаты проезда Пассажирами, а также фиксации льготного проезда Пользователями АСОП, с последующим направлением Координатору результатов мониторинга, оформленных в виде акта проведения мониторинга исполнения обязательств по Договору оказания услуг (Приложение № 5);

получать от Координатора информацию о мероприятиях, проведенных по

результатам рассмотрения составленного Инвестором акта проведения мониторинга исполнения обязательств по Договору оказания услуг.

2.2.2. Инвестор АСОП обязан:

 надлежащим образом исполнять требования настоящих Правил, условия Инвестиционного договора, Договора оказания услуг, добросовестно, своевременно и в полном объеме исполнять принятые на себя обязательства;

организовать функционирование АСОП;

предоставить Участникам АСОП возможность интеграции с АСОП;

 определять банк-эквайер для оказания финансовых услуг организациям – пользователям АСОП, а также размещать при необходимости в Общественном транспорте и обслуживать принадлежащее Банку-эквайеру на правах собственности Оборудование АСОП (ПОС-терминалы и/или Валидаторы);

– своевременно устранять недостатки, выявляемые в ходе эксплуатации АСОП и Оборудования АСОП, в соответствии с информацией, получаемой от Участников АСОП.

## **2.3. Права и обязанности Оператора АСОП**

2.3.1. Оператор АСОП имеет право:

вносить предложения по модернизации и развитию АСОП;

 запрашивать и получать от Участников АСОП любую информацию, необходимую для выполнения функций Оператора АСОП;

– осуществлять мероприятия и необходимые действия по выявлению несоответствия НСИ, имеющейся в АСОП и содержащейся в правоустанавливающих документах об оказании услуг, связанных с осуществлением регулярных перевозок пассажиров общественным транспортом по межмуниципальным/муниципальным маршрутам, пригородным маршрутам железнодорожного транспорта, а также нормативному правовому акту, регулирующему вопросы ценообразования при оказании транспортных услуг;

 проводить мероприятия, в том числе выездные, направленные на мониторинг использования Перевозчиками Оборудования АСОП для оплаты проезда Пассажирами, а также фиксации льготного проезда Пользователями АСОП, с последующим направлением Координатору результатов мониторинга, оформленных в виде акта проведения мониторинга исполнения обязательств по Договору оказания услуг (Приложение № 5);

 получать от Координатора информацию о мероприятиях, проведенных по результатам рассмотрения составленного Оператором акта проведения мониторинга исполнения обязательств по Договору оказания услуг;

 направлять в Министерство труда и социальной защиты Республики Крым запрашиваемую информацию из АСОП, необходимую для проверки наличия/отсутствия фактов искажения Перевозчиками данных о стоимости и количестве поездок, совершенными гражданами льготных категорий, за отчетный месяц.

2.3.2. Оператор АСОП обязан:

 надлежащим образом исполнять требования настоящих Правил, условия Инвестиционного договора, Договора оказания услуг;

– организовывать работу АСОП в соответствии с законодательством Российской Федерации, Республики Крым и заключенными Договорами;

организовать информационную поддержку реализации АСОП;

– организовать создание и обеспечить работу справочной службы по единому бесплатному для звонков с территории Республики Крым номеру и единому адресу электронной почты в целях оперативного предоставления информации Пользователям АСОП по вопросам использования ЭСОП;

 организовать рассмотрение жалоб и предложений Пользователей и Участников АСОП по вопросам функционирования ЕДЦ, справочной службы, интернет-портала и АСОП, а также подготовку предложений по их учету в работе;

обеспечить функционирование интернет-портала АСОП и ЕДЦ;

 на основании информации предоставленной перевозчиком осуществлять ввод, обработку и актуализацию загружаемой в АСОП нормативно-справочной информации о Перевозчиках, маршрутах, стоимости проезда и других данных.

#### **2.4. Права и обязанности Перевозчика АСОП**

2.4.1. Перевозчик АСОП имеет право:

участвовать в информационном и технологическом взаимодействии в АСОП;

получать услуги по Договору оказания услуг и Договору эквайринга в полном

объеме, надлежащего качества;

 осуществлять в принадлежащих ему на любом законном основании транспортных средствах контроль за оплатой Пассажирами, Пользователями АСОП проезда и провоза багажа.

2.4.2. Перевозчик АСОП обязан:

 надлежащим образом исполнять требования настоящих Правил, условия Договора оказания услуг и Договора эквайринга;

 осуществлять информационно-технологическое взаимодействие в рамках АСОП строго в соответствии с Регламентом;

– оказывать услуги Пассажирам, Пользователям АСОП в соответствии с нормативно-правовыми актами, устанавливающими правила осуществления пассажирских перевозок Российской Федерации, Республики Крым, настоящими Правилами, Договором оказания услуг, регулируемыми тарифами, утвержденными Государственным комитетом по ценам и тарифам Республики Крым, и нерегулируемыми тарифами, установленными Перевозчиком;

 принять необходимые меры к недопущению вмешательства и свободного доступа работников Перевозчика и третьих лиц в работу Оборудования, которым оснащены транспортные средства, для иных целей, кроме осуществления оплаты проезда;

 пресекать случаи выключения, блокировки, порчи оборудования АСОП работниками Перевозчика и третьими лицами, с сообщением о таком происшествии в Службу технической поддержки Банка в течение 2 (двух) часов с момента выявления/пресечения таких действий;

 пресекать случаи не фиксации и фальсификации кондуктором (водителем, кассиром) оплаты проезда Пассажиром, Пользователем АСОП, либо регистрации проезда с применением МФК;

 письменно уведомить Оператора о прекращении действия/изменении договора на оказание услуг по перевозкам пассажиров и багажа по межмуниципальным и муниципальным маршрутам регулярного сообщения Республики Крым, заключенного с уполномоченным органом, в срок не менее чем за 20 (двадцать) календарных дней до даты окончания действия указанного договора; об отзыве свидетельства и/или лицензии на право осуществления перевозок на регулярных маршрутах Республики Крым – в срок не позднее 10 (десяти) календарных дней с момента получения уведомления уполномоченного органа государственной власти;

 осуществлять размещение на бортах и в салонах транспортных средств Перевозчика АСОП рекламных и информационных материалов об АСОП в количестве, предоставляемых Оператором, обеспечить их сохранность. Использовать аудио информирование в транспортных средствах (при наличии в транспортном средстве автоматизированной системы информирования);

 рассматривать обращения Пассажиров, Пользователей АСОП по вопросам, связанным с неоказанием или некачественным оказанием транспортных услуг, в том числе по запросам Инвестора и/или Оператора;

 обучать своих сотрудников (включая водителей) работе в АСОП, с Оборудованием АСОП, проводить дополнительные инструктажи в случае изменения технической документации по работе АСОП;

- предоставлять Оператору достоверную информацию для ввода, обработки и актуализации загружаемой в АСОП нормативно-справочной информации о Перевозчиках, маршрутах, стоимости проезда и других данных;

- оказывать содействие сотрудникам Инвестора и/или Оператора при проведении выездных мероприятий, направленных на мониторинг использования Перевозчиками Оборудования АСОП для оплаты проезда Пассажирами, а также фиксации льготного проезда Пользователями АСОП.

#### **2.5. Права и обязанности Банка-эквайера**

2.5.1. Банк-эквайер имеет право:

 иметь доступ к информации, содержащейся в АСОП, в соответствии с правами, предусмотренными Матрицей доступа, посредством реализованных в АСОП механизмов контроля и удаленного доступа к данным;

- получать надлежащее исполнение условий Договора эквайринга Перевозчиками АСОП;

привлекать третьих лиц с целью исполнения своих функциональных

обязанностей и обязательств по Договору эквайринга.

2.5.2. Банк-эквайер обязан:

 надлежащим образом исполнять требования настоящих Правил и условия Договора эквайринга;

осуществлять информационное взаимодействие с Участниками АСОП;

 обеспечить прием и обработку расчетной информации (электронной информации Оборудования АСОП), полученной от Перевозчиков АСОП по операциям с использованием ЭСОП в соответствии с условиями Договора эквайринга;

 по согласованию с Инвестором установить принадлежащее Банку-эквайеру на правах собственности Оборудование АСОП (ПОС-терминалы и/или Валидаторы) с предустановленным на него программным обеспечением для взаимодействия с системой, в транспортных средствах Перевозчиков;

при необходимости обеспечить наличие резервных ПОС-терминалов,<br>енных для использования Перевозчиками на время проведения предназначенных для использования Перевозчиками на время проведения диагностики и ремонта ПОС-терминалов и/или Валидаторов (подменный фонд);

 обеспечить ежедневную работу службы технической поддержки АСОП для Перевозчиков АСОП (по телефону 8 (800) 250-44-85, по электронному адресу службы технической поддержки asop\_hd@rncb.ru) и Оператора АСОП в соответствии с уровнями:

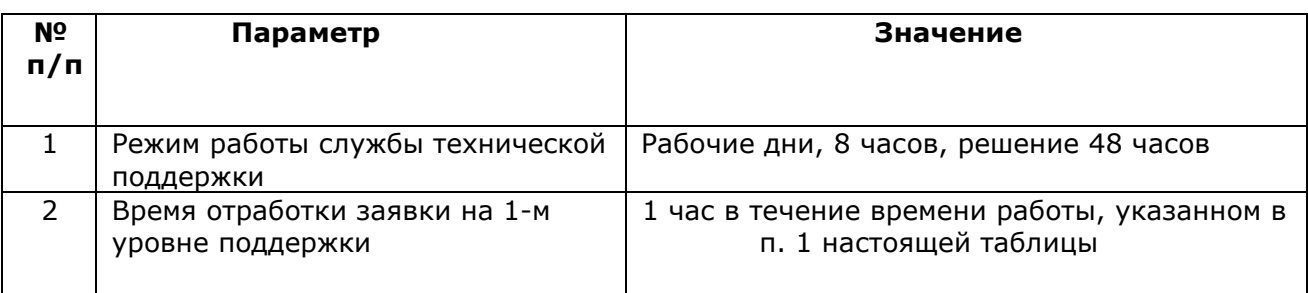

Таблица1. Параметры качества сервиса для 1-го уровня поддержки

### Таблица 2. Параметры качества сервиса для 2-го уровня поддержки

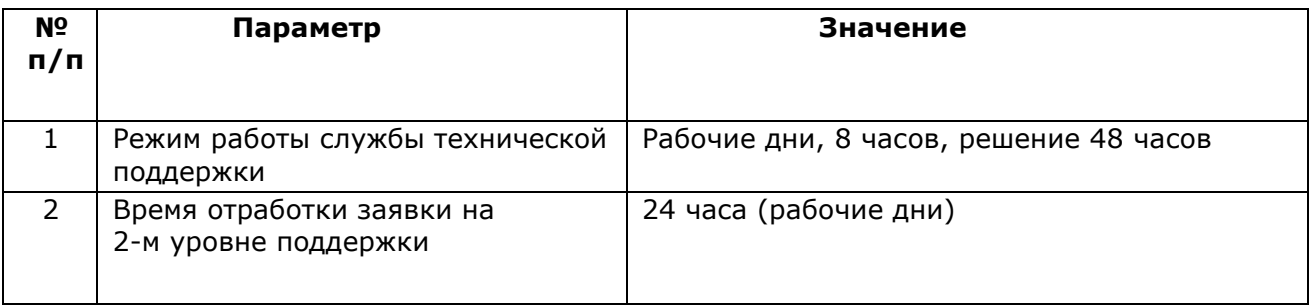

#### Таблица3.Параметры качества сервиса для 3-го уровня поддержки

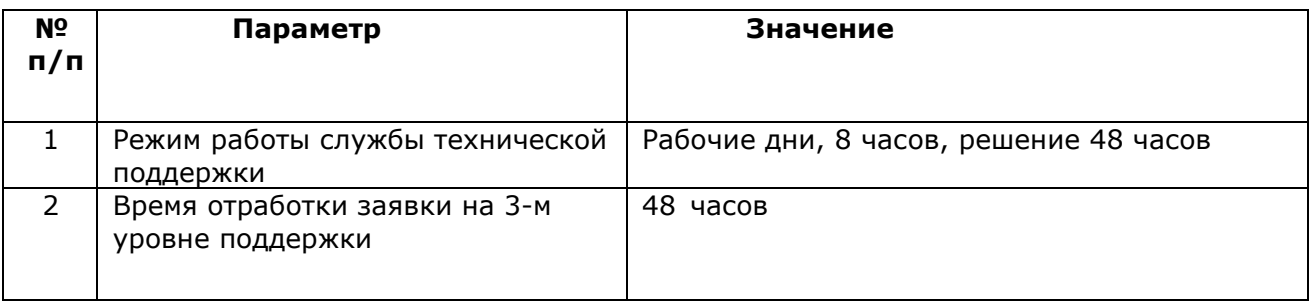

 уведомлять Участников АСОП обо всех обнаруженных нарушениях и сбоях в работе АСОП любым доступным способом, в том числе посредством электронной почты и по телефонам ответственных сотрудников Оператора и Перевозчиков, имеющимся у Банка-эквайера;

организовать обслуживание Оборудования в соответствии с Регламентом.

#### **2.6. Права и обязанности Банка-эмитента, Банка-эмитента МФК**

2.6.1. Банк-эмитент, Банк-эмитент МФК имеет право:

 приостанавливать операции по Картам в случаях, установленных законодательством Российской Федерации, Республики Крым;

осуществлять иные права в соответствии с действующим законодательством.

2.6.2. Банк-эмитент, Банк-эмитент МФК обязан:

осуществлять информационное взаимодействие с Участниками АСОП.

#### **2.7. Организатор перевозок**

2.7.1. Организатор перевозок имеет право:

− получать информацию из АСОП в целях осуществления мониторинга соблюдения Перевозчиками принятых на себя обязательств по осуществлению регулярных перевозок в соответствии с условиями договоров и свидетельств об осуществлении перевозок по маршрутам регулярных перевозок по нерегулируемым тарифам, государственных (муниципальных) контрактов на выполнение работ, связанных с осуществлением регулярных перевозок по регулируемым тарифам;

–вносить предложения по модернизации и развитию АСОП.

2.7.2. Организатор перевозок обязан:

–участвовать в актуализации нормативно-справочной информации в АСОП на предмет соответствия ее государственному (муниципальному) контракту, паспорту межмуниципального или муниципального маршрута регулярных перевозок, графика (расписания) движения межмуниципального или муниципального маршрута регулярных перевозок и схемы (карты) маршрута;

–оказывать содействие Инвестору, Оператору АСОП во взаимодействии с Перевозчиками.

#### **2.8. Общие права и обязанности Участников АСОП**

2.8.1. Участник АСОП имеет право:

 в рамках АСОП и в соответствии с настоящими Правилами, Договорами осуществлять свою деятельность;

 участвовать в информационном и технологическом взаимодействии в соответствии с Правилами АСОП.

2.8.2. Участник АСОП обязуется:

 соблюдать условия настоящих Правил, заключенных Договоров, добросовестно, своевременно и в полном объеме исполнять принятые на себя в соответствии с Правилами Участника АСОП;

 для начала работы в АСОП организовать у себя установку автоматизированного рабочего места и обеспечить каналы связи, необходимые для информационного и технологического взаимодействия;

 в соответствии с действующим законодательством довести всю необходимую информацию до сведения Пользователей АСОП, обратившихся к Участнику, и разъяснить им любым доступным способом порядок и правила обслуживания Пользователей в АСОП, определенные в Публичной оферте, а также последствия несоблюдения Пользователем таких правил;

– своевременно и за свой счет изменять АРМ при изменении требований к АРМ и каналу связи, а также обучать сотрудников, уполномоченных на совершение операций в АСОП;

 регулярно знакомиться с изменениями в Правила АСОП, требованиях к автоматизированному рабочему месту согласно Регламенту;

 уведомлять Участников АСОП об изменении своего наименования, адреса и банковских реквизитов заблаговременно таким образом, чтобы указанные изменения не повлияли на исполнение Оператором или другими Участниками АСОП своих обязательств;

 уведомлять Инвестора и Оператора в установленном порядке обо всех обнаруженных нарушениях и сбоях в работе АСОП;

 в случае установления Участником АСОП факта разглашения Критичной информации немедленно письменно уведомить об этом Оператора и других Участников АСОП посредством любого средства связи, позволяющего в максимально короткий срок сообщить о компрометации.

### **3. ПОРЯДОК РАСЧЕТОВ, ОПЛАТЫ ВОЗНАГРАЖДЕНИЯ В АСОП**

3.1. Размер вознаграждения каждого из Участников АСОП, порядок расчетов и условия оплаты устанавливается Договорами.

3.2. Все расчеты в рамках АСОП осуществляются в валюте Российской Федерации.

## **4. ПОРЯДОК ИНФОРМАЦИОННОГО ВЗАИМОДЕЙСТВИЯ**

4.1. Организация информационного взаимодействия между Участниками АСОП осуществляется с соблюдением мер по защите информации в соответствии с требованиями законодательства Российской Федерации и законодательства Республики Крым.

4.2. Документы Участникам АСОП могут направляться посредством электронного документооборота, почтовой связи или в электронном виде на электронную почту в адрес соответствующего Участника АСОП, указанную им в Договорах.

4.3. Дополнительные условия электронного документооборота между Субъектами АСОП могут быть регламентированы путем заключения отдельного соглашения, условия которого не должны противоречить законодательству Российской Федерации, Республики Крым, заключенным Договорам, Правилам АСОП.

### **5. ОТВЕТСТВЕННОСТЬ УЧАСТНИКОВ АСОП**

5.1.Участники АСОП несут ответственность за неисполнение или ненадлежащее принятых на себя обязательств в соответствии с законодательством Российской Федерации, Республики Крым, Правилами АСОП и Договорами.

5.2.Все споры между Участниками АСОП, связанные с работой в АСОП и неурегулированные в досудебном (претензионном) порядке путем переговоров, передаются на рассмотрение Арбитражного суда Республики Крым в соответствии с законодательством Российской Федерации.

5.3.Ответственность за нарушения в работе АСОП и убытки Участников АСОП, возникшие в результате:

 незаконного доступа неуполномоченного лица к информации ограниченного доступа, содержащейся в АСОП;

 воздействия на программно-аппаратный комплекс АСОП вредоносной программы;

 неправомерных действий (бездействий) работников соответствующего Участника АСОП, уполномоченных на совершение операций в АСОП с использованием Критичной информации, принадлежащей соответствующему Участнику АСОП – несет соответствующий Участник АСОП, чьи действия привели к нарушениям в работе АСОП и причинили убытки другим Участникам АСОП в размере, подтвержденном документально.

5.4.Инвестор АСОП, Оператор АСОП не несут ответственности за нарушение в работе АСОП и убытки Участников, возникшие вследствие:

 недостоверности, неполноты, несоответствия формата или несвоевременности ввода другими Участниками информации в АСОП;

 неквалифицированного обслуживания, использования или неисправности АРМ Участника, неквалифицированного использования Участником программно-аппаратного комплекса АСОП или установки на АРМ Участника или транспортное средство Перевозчика несогласованного с Оператором дополнительного оборудования или программ для ЭВМ;

 незаконного доступа к АСОП неуполномоченного лица или воздействия на программы для ЭВМ Системы вредоносной программы.

5.5.Перевозчик АСОП самостоятельно оказывает Пользователям АСОП транспортные услуги, а также самостоятельно несет ответственность за их качество и регулирует связанные с этим претензии Пользователей АСОП в соответствии с законодательством Российской Федерации и Республики Крым.

5.6.Перевозчик АСОП в случае неверного или несвоевременного предоставления/изменений нормативно-справочной информации Оператору АСОП самостоятельно несет ответственность за неблагоприятные последствия, которые могут возникнуть вследствие такого неисполнения обязательств.

### **6. ОБСТОЯТЕЛЬСТВА НЕПРЕОДОЛИМОЙ СИЛЫ**

6.1. Участники АСОП освобождаются от ответственности за неисполнение или ненадлежащее исполнение принятых на себя обязательств при возникновении обстоятельств непреодолимой силы, влияющих на исполнение Участниками АСОП принятых на себя обязательств, возникших вследствие событий чрезвычайного характера, которые невозможно было ни предвидеть, ни предотвратить разумными мерами.

6.2. К обстоятельствам непреодолимой силы относятся события, на которые Участники АСОП не могут оказать влияния и за возникновение которых они не несут ответственности, например, землетрясения, наводнения, ураганы и другие стихийные бедствия, войны, военные действия, пожары, аварии, а также постановления или распоряжения органов государственной власти и управления.

6.3. Участники АСОП, которые не в состоянии выполнить принятые на себя обязательства в силу возникновения обстоятельств непреодолимой силы, обязаны немедленно информировать Оператора АСОП и Участников АСОП, чьи интересы могут быть нарушены, о наступлении таких обстоятельств, подтвердить данные обстоятельства официальным письменным документом органа, уполномоченного на выдачу таких документов, сообщить данные о характере обстоятельств, дать оценку их влияния на исполнение своих обязательств и сообщить возможный срок их исполнения.

#### **7. ИНЫЕ УСЛОВИЯ И ПОРЯДОК ВНЕСЕНИЯ ИЗМЕНЕНИЙ В ПРАВИЛА АСОП**

7.1. В целях развития, совершенствования и сохранения функциональности АСОП Инвестор по согласованию с Координатором и Оператором вправе изменять, дополнять настоящие Правила АСОП и Приложения к ним.

Инвестор подготовленный и согласованный в рабочем порядке с Банкомэквайером проект изменений/дополнений в Правила АСОП в письменном виде направляет Координатору и Оператору на согласование. Координатор и Оператор в течение 5 (пяти) рабочих дней с даты направления Инвестором проекта изменений/дополнений в Правила АСОП сообщают Инвестору в письменном виде о согласовании указанных изменений/дополнений в Правила АСОП либо об отказе в их согласовании, с приложением замечаний/предложений к проекту (при наличии). По истечении 5 (пяти) рабочих дней, в случае неполучения от Координатора и Оператора замечаний/предложений к проекту, проект изменений/дополнений в Правила АСОП считается согласованным.

7.2. Инвестор, не позднее следующего рабочего дня после даты получения письменного согласования Координатором и Оператором изменений/дополнений в Правила АСОП либо не позднее следующего рабочего дня после истечения 5 (пяти) рабочих дней с даты направления Координатору и Оператору проекта изменений/дополнений и неполучения от Координатора либо Оператора замечаний/предложений к проекту, направляет Оператору в письменном виде утвержденные Инвестором изменения/дополнения в Правила АСОП для организации информирования Участников АСОП путем размещения соответствующей информации на интернет-портале АСОП и направления уведомления Участникам АСОП.

7.3. Изменения/дополнения в Правила АСОП вступают в силу по истечении 5 (пяти)рабочих дней со дня опубликования Оператором таких изменений.

7.4. Настоящие Правила АСОП могут быть дополнены или изменены в случае появления новых законодательных актов, связанных с функционированием АСОП, в порядке, установленном пунктами 7.2-7.4. настоящих Правил.

### **8. ИНТЕРНЕТ-ПОРТАЛ АСОП**

8.1. Интернет-портал АСОП размещен в сети Интернет по адресу: https://bus4you.online/passengers.

8.2. На интернет-портале размещаются:

- общая информация об АСОП и Участниках АСОП;

- нормативно-правовые акты, регулирующие работу Общественного транспорта, размер платы, порядок проезда отдельной категории граждан, имеющих право на получение мер социальной поддержки по льготному проезду в Общественном транспорте, инструкции по работе с личным кабинетом Пользователя;

- информация о маршрутной сети, расписание движения Общественного транспорта, обслуживающих предприятий;

- новостная лента;

- Личный кабинет Пользователя АСОП;

- Личный кабинет Участника АСОП;

- форма обратной связи.

8.3. Техническое сопровождение интернет-портала осуществляет Инвестор.

8.4. Информационное сопровождение интернет-портала АСОП осуществляет Оператор АСОП.

### **Приложения к Правилам АСОП**

Приложение № 1. Публичная Оферта по использованию Многофункциональных карт жителя Республики Крым, контактных и бесконтактных банковских карт в Автоматизированной системе оплаты проезда на маршрутах регулярных перевозок на территории Республики Крым;

Приложение № 2. Регламент информационно-технологического взаимодействия;

Приложение № 3. Порядок обмена данными с ФНС России в рамках АСОП;

Приложение№4.Положение о порядке рассмотрения обращений Пользователей Автоматизированной системы оплаты проезда на маршрутах регулярных перевозок на территории Республики Крым;

Приложение № 5. Акт проведения мониторинга исполнения обязательств по Договору оказания услуг

#### **Приложение № 1**

к Правилам Автоматизированной системы оплаты проезда на маршрутах регулярных перевозок на территории Республики Крым

#### **ПУБЛИЧНАЯ ОФЕРТА**

#### **по использованию Многофункциональных карт жителя Республики Крым, контактных и бесконтактных банковских карт в Автоматизированной системе оплаты проезда на маршрутах регулярных перевозок на территории Республики Крым**

#### 1. ОБЩИЕ ПОЛОЖЕНИЯ

1.1. ПУБЛИЧНАЯ ОФЕРТА по использованию Многофункциональных карт жителя Республики Крым, контактных и бесконтактных банковских карт в Автоматизированной системе оплаты проезда на маршрутах регулярных перевозок на территории Республики Крым (далее – Договор публичной оферты, Договор) является предложением государственного унитарного предприятия Республики Крым «Крымавтотранс», именуемым в дальнейшем «Оператор АСОП», Пользователям Многофункциональных карт жителя Республики Крым и контактных и бесконтактных банковских карт (далее – Карта), заключить Договор на указанных ниже условиях.

Договор публичной оферты заключается в рамках Правил Автоматизированной системы оплаты проезда пассажиров на маршрутах регулярных перевозок на территории Республики Крым (далее – Правила АСОП).

Договор публичной оферты и Правила АСОП являются официальными документами, опубликованными на официальном сайте Оператора АСОП по адресу в сети интернет https:// http://krimavtotrans.info/asop.html (раздел «АСОП»).

1.2. Начало использования Карты для оплаты проезда в АСОП признается акцептом оферты согласно ст. 438 Гражданского Кодекса РФ и означает безоговорочное принятие Пользователем АСОП всех условий оферты без каких-либо изъятий или ограничений на условиях присоединения и является безусловным подтверждением Пользователя АСОП об ознакомлении и согласии со всеми его условиями.

1.3. Срок акцепта оферты не ограничен, Договор публичной оферты заключается на неопределенный срок.

1.4. Условия Договора публичной оферты распространяются на физических лиц – резидентов и нерезидентов.

#### 2. ТЕРМИНЫ И ОПРЕДЕЛЕНИЯ

2.1. Автоматизированная система оплаты проезда (далее – АСОП или Система) – программно-аппаратный комплекс для обеспечения информационного и технологического взаимодействия при оказании услуг по приему оплаты от физических и юридических лиц за проезд пассажиров и провоз багажа, по наличному и безналичному расчету, учету проданных билетов и поездок, совершенных гражданами, отнесенными к льготным категориям Республики Крым, на общественном транспорте с использованием электронных средств оплаты проезда.

2.2. Банк-эквайер – РОССИЙСКИЙ НАЦИОНАЛЬНЫЙ КОММЕРЧЕСКИЙ БАНК (публичное акционерное общество) (РНКБ Банк (ПАО)), кредитная организация, выбранная Инвестором, которая в соответствии с законодательством Российской Федерации оказывает финансовые услуги Участникам АСОП, предоставляет Перевозчикам принадлежащее Банкуэквайеру на правах собственности Оборудование АСОП (ПОС-терминалы и/или Валидаторы, установленные на общественном транспорте) с предустановленным на него программным обеспечением для взаимодействия с АСОП, обеспечивает его техническую наладку и обслуживание.

2.3. Банки-эмитенты МФК – кредитные организации, заключившие договор с Оператором АСОП и осуществляющие эмиссию МФК для отдельной категории граждан Республики Крым, имеющих право на получение мер социальной поддержки по льготному проезду с использованием МФК.

2.4. Банки-эмитенты – кредитные организации, осуществляющие выпуск, распространение, пополнение и обслуживание банковских платежных контактных/бесконтактных карт для использования в качестве электронного средства оплаты проезда.

2.5. Карта – микропроцессорная карта различных платежных систем, в т.ч. МФК, предоставленная Банком-эмитентом в пользование держателю - Пользователю АСОП. Может иметь бесконтактный интерфейс или цифровой идентификатор, который Пользователь АСОП добавил (зарегистрировал) в мобильном приложении Mir Pay для совершения бесконтактных операций. Цифровой идентификатор является не отдельным (самостоятельным) электронным средством платежа, а дополнительным реквизитом Карты. Все операции, совершенные с использованием цифрового идентификатора, считаются совершенными с использованием соответствующей Карты.

2.6. Многофункциональная карта Республики Крым (далее – МФК) – банковская платежная контактная/бесконтактная карта национальной платежной системы «МИР», эмитированная Банками-эмитентами МФК, выдаваемая физическим лицам для получения услуг при оплате за проезд и провоз багажа, по безналичному расчету, учету проданных билетов и совершённых поездок в Общественном транспорте гражданами, отнесенными к льготным категориям Республики Крым, прошедшая соответствующую идентификацию для применения в АСОП.

2.7. Оператор АСОП – Государственное унитарное предприятие Республики Крым «Крымавтотранс» (ГУП РК «Крымавтотранс»), которое обеспечивает контроль за работой АСОП в соответствии с нормативно-техническими требованиями, организационное и информационно-технологическое взаимодействие Участников АСОП, а также осуществляет сбор и анализ данных при оказании услуг по проезду пассажиров и провоз багажа за наличный и безналичный расчет, учет проданных билетов и поездок, совершенных гражданами, отнесенными к льготным категориям Республики Крым, на Общественном транспорте с использованием электронных средств оплаты проезда.

2.8. Общественный транспорт – автомобильный транспорт и наземный электрический транспорт общего пользования на маршрутах регулярных перевозок на территории Республики Крым и железнодорожный транспорт общего пользования пригородного сообщения (транспортные средства, принадлежащие Перевозчику на законном основании, в том числе автобусы, троллейбусы, трамваи, поезда), на которых осуществляются перевозки пассажиров и провоз багажа на городских и пригородных маршрутах регулярных перевозок на территории Республики Крым по регулируемым тарифам, утверждаемым Государственным комитетом по ценам и тарифам Республики Крым, и нерегулируемым тарифам, утверждаемым Перевозчиком.

2.9. Перевозчики – юридические лица и индивидуальные предприниматели, осуществляющие перевозки пассажиров и провоз багажа на маршрутах регулярных перевозок на территории Республики Крым по регулируемым тарифам, утверждаемым Государственным комитетом по ценам и тарифам Республики Крым, и нерегулируемым тарифам, утверждаемым Перевозчиками АСОП, которые заключили Договор оказания услуг и Договор предоставления финансовых услуг организациям – пользователям автоматизированной системы оплаты проезда и стали Участниками АСОП.

2.10. Платежные системы (ПС) – платежные системы Visa Inc., MasterCard Europe, Mir.

2.11. Пользователи АСОП, Пользователи – пассажиры, оплачивающие проезд в Общественном транспорте безналичным способом с использованием электронных средств оплаты проезда (ЭСОП), а также отдельные категории граждан Республики Крым, имеющие право на получение мер социальной поддержки по льготному проезду с использованием МФК, регистрация проезда которых осуществляется в АСОП с использованием Оборудования АСОП или Оборудования Перевозчика.

2.12. Регистрация и/или оплата проезда – контактная или бесконтактная операция, фиксирующая с использованием Карты Пользователя или Карты водителя факт оказания транспортных услуг и/или оплату проезда. Данная операция осуществляется Пользователем в транспортном средстве Перевозчика с использованием на транспортном терминале при наличии технической возможности совершения такой операции\*.

2.13. Стоп-лист – список Карт, временно или постоянно блокированных на совершение отдельных или всех транзакций в АСОП.

2.14. Тарифный план – условия, на которых Перевозчики предлагают Пользователям услуги по перевозке, включая стоимость, период использования, количество перевозок и другие существенные параметры.

2.15. Транспортный терминал – размещенное в общественном транспорте оборудование, которое включает в себя стационарные (Валидаторы) и мобильные терминалы кондуктора/водителя для приема оплаты проезда пассажиров и провоза багажа с использованием ЭСОП.

2.16. Электронные средства оплаты проезда (ЭСОП) – все виды контактных/бесконтактных банковских карт, бесконтактных смарт-карт, программных приложений, разработанных для мобильных телефонов на платформах iOS и Android и загружаемых на мобильные устройства Пользователей АСОП, МФК и другие возможные носители информации, зарегистрированные в АСОП и позволяющие оплатить проезд и производить учёт совершённых поездок.

2.17 Участники АСОП- Координатор АСОП, Инвестор АСОП, Оператор АСОП, Банкэквайер, Банки-эмитенты МФК, Агенты, Перевозчики АСОП, Пользователи АСОП, Организатор перевозок.

### 3. ПРЕДМЕТ ДОГОВОРА

3.1. Оператор АСОП предоставляет возможность Пользователю использовать Карту для регистрации и/или оплаты проезда в общественном транспорте, обслуживаемом Перевозчиками, присоединившимися к АСОП, на условиях настоящего Договора.

3.2. Оператор АСОП не является участником сделки по оказанию Перевозчиком транспортной услуги Пользователю, в связи с чем:

- не регулирует и не контролирует правомочность сделки, ее условия, а равно факт и последствия заключения, исполнения и расторжения сделки, в том числе финансовые отношения между Перевозчиком и Пользователем;

- не рассматривает претензии Пользователей, касающиеся неисполнения или ненадлежащего исполнения Перевозчиком своих обязательств по сделке.

#### 4. ПРАВА И ОБЯЗАННОСТИ

4.1. Оператор АСОП обязуется:

4.1.1. с момента акцепта Пользователем данной оферты в полной мере обеспечивать выполнение условий предоставления услуг в соответствии с положениями оферты на основании действующего законодательства Российской Федерации и Республики Крым;

4.1.2. разместить настоящую оферту и актуальную информацию на интернет-портале АСОП по адресу: https://bus4you.online/passengers

4.2. Оператор АСОП имеет право:

4.2.1. отозвать оферту или изменить условия настоящей оферты в одностороннем порядке.

4.3. Пользователь АСОП обязуется:

4.3.1. до момента акцепта оферты ознакомиться с положениями Договора публичной оферты;

4.3.2. соблюдать условия настоящего Договора публичной оферты;

4.3.3. до начала поездки в общественном транспорте обеспечить наличие достаточных средств на банковском счете Карты для оплаты поездки;

4.3.4. в случае недостаточности денежных средств на банковском счете, Карте и/или нахождении Карты в Стоп-листе оплатить проезд наличными денежными средствами на общих основаниях до момента вывода карты из Стоп-листа.

4.4. Пользователю запрещается:

4.4.1. передавать Карту третьим лицам (применимо для лиц, имеющих право на льготный проезд);

4.4.2. сгибать, переламывать или иным способом изменять целостность и форму Карты, включая все способы воздействия, приводящие к повышенному физическому износу Карты;

4.4.3. подвергать Карту действию экстремально низких и/или высоких температур, термической и химической обработке, воздействию электромагнитных полей и электрических разрядов, не связанных с технологией распространения и обслуживания Карты;

4.4.4. наносить на Карту экранирующий радиосигнал покрытия или помещать Карту в закрытые чехлы или другие приспособления, содержащие экранирующие материалы и не позволяющие обеспечить взаимодействие Карты и Транспортного терминала при ее обслуживании.

4.5. Пользователь АСОП имеет право:

4.5.1. принимать решение об использовании Карты и условий предоставления услуг в соответствии с положениями настоящего Договора публичной оферты;

4.5.2. требовать от Оператора АСОП обеспечения условий предоставления услуг в соответствии с положениями настоящего Договора публичной оферты;

4.5.3. пользователь вправе в любой момент отказаться от безналичной оплаты проезда и осуществить оплату наличным способом.

### 5. ПОРЯДОК ИСПОЛЬЗОВАНИЯ КАРТ ДЛЯ ОПЛАТЫ ПРОЕЗДА В ОБЩЕСТВЕННОМ ТРАНСПОРТЕ

5.1. Для осуществления оплаты проезда с использованием Карты:

5.1.1. Пользователь должен убедиться, что в транспортном средстве либо в пункте приема оплаты Перевозчика установлен Транспортный терминал или другое оборудование Перевозчика: при входе в транспортное средство или в пункте приема оплаты размещены соответствующие информационные наклейки;

5.1.2. если Пользователь намерен выполнить оплату проезда с использованием цифрового идентификатора Карты, то Пользователь предварительно должен активировать мобильное приложение (Mir Pay) на своем мобильном устройстве. Для работы мобильного приложения Пользователю может потребоваться подключение к сети Интернет;

5.1.3. для оплаты проезда Пользователю необходимо приложить Карту или мобильное устройство NFC-интерфейсом к считывающему устройству на Транспортном терминале или другом оборудовании Перевозчика. При контактной оплате необходимо карту вставить в считывающее устройство на терминале;

5.1.4. при успешной оплате проезда Транспортный терминал выдаст звуковой сигнал и на экране появится сообщение «Проезд оплачен» (в оборудовании Перевозчика возможны другие виды сообщений). Мобильный терминал кондуктора/водителя напечатает билет, на котором печатается qr-код с реквизитами кассового чека. Валидатор билет не печатает, а qr-код с реквизитами кассового чека отображается на экране Валидатора, информацию о билете можно получить посредством веб-сервиса «Личный кабинет пассажира», находящегося по адресу в сети интернет https://cabinet.rncb.ru/lk/;

5.1.5. в случае если оплата проезда завершается с ошибкой, терминал выдает сигнал, и на экране терминала выводится сообщение об ошибке;

5.1.6. если оплата проезда не может быть выполнена с использованием Карты, то Пользователь должен выполнить оплату за проезд другими платежными средствами.

5.2. Карта может быть не принята для оплаты проезда на терминале по следующим причинам:

5.2.1. Карта блокирована в АСОП (имеется задолженность по оплате проезда Картой за ранее совершенные поездки, при оплате которой не произошло списание денежных средств);

5.2.2. Карта повреждена или ошибка чтения Карты (терминал не может считать или обработать информацию с карты);

5.2.3. истек срок действия Карты;

5.2.4. Карту слишком быстро отвели от считывателя;

5.2.5. к считывателю приложено несколько карт одновременно;

5.2.6. Банком-эмитентом Карты установлены ограничения на проведение платежей без ввода PIN-код;

5.2.7. отсутствует техническая возможность совершения операции.

5.3. Карта может повторно использоваться для оплаты проезда на текущем рейсе транспортного средства Перевозчика: в течение 30 мин. возможна оплата проезда одной Картой пяти поездок (за исключением железнодорожного транспорта).

5.4. Если терминал выдал сообщение «Карта находится в стоп-листе», это означает, что по данной Карте ранее была совершена поездка, при оплате которой не произошло списание денежных средств. Это могло произойти из-за недостатка средств на Карте на момент оплаты, блокировки Карты Банком-эмитентом или иных проблем при выполнении платежа.

5.5. Для успешного вывода Карты из стоп-листа Пользователь должен зачислить денежные средства на банковский счет Карты, с помощью которой осуществляет оплату проезда, в объеме, достаточном для погашения задолженности и оплаты предполагаемого проезда.

5.6. Пользователь с целью получения информации об истории совершенных поездок, оплаченных с помощью Карты, и наличию задолженности за совершенные поездки может воспользоваться веб-сервисом «Личный кабинет пассажира», находящемся по адресу https://cabinet.rncb.ru/lk/;

5.7. В случае утери Карты необходимо позвонить на горячую линию Банка-эмитента для блокировки Карты или заблокировать Карту, обратившись в ближайший офис банка, либо самостоятельно – в Мобильном приложении или Интернет-банке Банка-эмитента.

#### 6. ПОРЯДОК ИСПОЛЬЗОВАНИЯ МФК ДЛЯ РЕГИСТРАЦИИ ЛЬГОТНОГО ПРОЕЗДА В ОБЩЕСТВЕННОМ ТРАНСПОРТЕ

6.1. Для осуществления регистрации льготного проезда с использованием МФК:

6.1.1. Пользователь должен получить МФК в соответствии с Правилами назначения Многофункциональной карты жителя Республики Крым для учета совершенных поездок в общественном транспорте на территории Республики Крым гражданами, отнесенными к льготным категориям, в автоматизированной системе оплаты проезда, утвержденными постановлением Правительства Республики Крым от 28 октября 2016 г. № 528 «О создании автоматизированной системы оплаты проезда на маршрутах регулярных перевозок»;

6.1.2. до посадки в общественный транспорт Пользователь должен убедиться о наличии при себе документов, подтверждающих наличие льготы;

6.1.3. Пользователь обязан приложить МФК к считывающему устройству на оборудовании Перевозчика в пунктах приема оплаты либо на Транспортном терминале после посадки в общественный транспорт для регистрации проезда. В случае не прикладывания МФК к считывающему устройству льготная поездка считается неучтенной.

6.1.4. Регистрация льготного проезда сопровождающего Пользователя МФК (при наличии права Пользователя МФК на сопровождающего, но не более одного) осуществляется по МФК, принадлежащей Пользователю МФК.

6.2. МФК может быть не принята для регистрации проезда на транспортном терминале по следующим причинам:

6.2.1. МФК блокирована в АСОП;

6.2.2. Банком-эмитентом/Оператором получены сведения о прекращении мер социальной поддержки по льготному проезду;

6.2.3. имеется задолженность по оплате проезда Картой за ранее совершенные поездки, льгота по которым предоставляется частично и при оплате которых не произошло списание денежных средств;

6.2.4. истек срок действия МФК;

6.2.5. использование МФК прекращено в связи с ее закрытием;

6.2.6. ошибка чтения МФК или МФК повреждена (Транспортный терминал не может считать или обработать информацию с карты: слишком быстро отвели от считывателя, к считывателю приложено несколько карт одновременно);

6.2.7. нет технической возможности совершения операции.

6.3. В случае утери МФК необходимо позвонить на горячую линию Банка-эмитента МФК для блокировки МФК или заблокировать МФК, обратившись в ближайший офис банка, либо самостоятельно – в Мобильном приложении или Интернет-банке Банка-эмитента МФК.

7.1. Стороны несут ответственность за неисполнение и/или ненадлежащее исполнение своих обязанностей по настоящему Договору публичной оферты, Правилам АСОП и законодательству Российской Федерации.

7.2. В случае нанесения АСОП ущерба путем несанкционированного использования Карты самим Пользователем либо незаконными и (или) неправомерными действиями третьих лиц, которым Пользователь добровольно передал Карту, Пользователь возмещает Оператору и Участникам АСОП причиненный ущерб в полном объеме в порядке, установленном законодательством Российской Федерации.

7.3. Оператор АСОП не несет ответственность за задержки и срывы рейсов, происходящие по вине Перевозчика, услуги которого Пользователь оплатил с использованием Карты. Рассмотрение всех претензий Пользователей, вытекающих из указанных ситуаций, осуществляются Перевозчиком самостоятельно без участия Оператора АСОП.

7.4. Оператор АСОП не несет ответственность за любые убытки или упущенную выгоду Пользователя, возникшие вследствие не ознакомления и/или несвоевременного ознакомления Пользователя с условиями настоящей Оферты.

7.5. Оператор АСОП оставляет за собой право полного или частичного невыполнения обязательств по данному Договору публичной оферты в случае возникновения форсмажорных ситуаций (непреодолимая сила, например, стихийное бедствие, военные действия, забастовки, массовые беспорядки и т.д.), не зависящих от действий Сторон, участвующих в Оферте, но ведущих к невозможности исполнения ее условий.

7.6. Пользователь несет ответственность за недостоверность сведений, предоставленных им при обращении к Оператору АСОП по вопросам обслуживания в АСОП.

7.7. Риск возникновения убытков в результате утраты Пользователем Карты в полном объеме несет Пользователь.

### 8. РАССМОТРЕНИЕ ОБРАЩЕНИЙ ПОЛЬЗОВАТЕЛЕЙ АСОП

8.1. По вопросам использования Карты для оплаты проезда в Общественном транспорте Пользователю АСОП необходимо обращаться:

- на «горячую линию» АСОП по бесплатному телефону 88006003082;

- через электронную почту krimavtotrans@mtrans.rk.gov.ru;

- через «Обратную связь» на веб-сайте Оператора по адресу в сети интернет http://krimavtotrans.info/goryachaya-liniya.html, раздел: Подать электронное обращение.

8.2. При наличии жалобы, Обращение Пользователя АСОП должно содержать следующую информацию:

- данные Пользователя (фамилия, имя, отчество, номер контактного телефона и/или адрес электронной почты);

- название Банка-эмитента, первые четыре и последние четыре цифры номера Карты Пользователя АСОП, которая использовалась при оплате проезда;

- технология оплаты за проезд: банковская расчетная карта или мобильное приложение (MIR PAY);

- описание жалобы, в т.ч. номер маршрута, время и дата инцидента.

К обращению, при необходимости, прикладываются документы (билет и др.), подтверждающие совершение операции поездки.

8.3. Оператор АСОП принимает, регистрирует и рассматривает устные и письменные обращения Пользователей АСОП, связанные с обслуживанием Карты.

8.4. Оператор АСОП после получения от Пользователя АСОП письменного заявления, в том числе жалобы, обязан в течение 30 (тридцати) календарных дней со дня получения заявления рассмотреть его и сообщить по требованию Пользователя о результатах рассмотрения письменно на почтовый и/или электронный адрес, указанный Пользователем АСОП в заявлении.

8.5. При необходимости Оператор АСОП может запросить дополнительную информацию для обработки обращения Пользователя АСОП.

#### 9. ДОПОЛНИТЕЛЬНЫЕ УСЛОВИЯ

9.1. Пользователь АСОП признает, что все условия настоящего Договора публичной оферты ему понятны, и он принимает их безусловно и в полном объеме.

9.2. В случае внесения Оператором изменений в Договор публичной оферты такие изменения вступают в силу по истечении 3 (трех) рабочих дней с момента их опубликования на сайте Оператора АСОП http://krimavtotrans.info/asop.html в разделе «АСОП».

9.3. При несогласии с новой редакцией Договора публичной оферты Пользователь имеет право отказаться от пользования услугами, предоставляемыми в рамках Договора публичной оферты.

9.4. Осуществление Регистрации проезда с использованием Карты с даты вступления в силу новой редакцией Договора публичной оферты является согласием Пользователя с новой редакцией.

9.5. За невыполнение или ненадлежащее выполнение обязательств по настоящему Договору публичной оферты Оператор АСОП и Пользователь несут ответственность в соответствии с законодательством Российской Федерации.

9.6. Взаимоотношения Сторон, не урегулированные настоящим Договором публичной оферты, подлежат регулированию законодательством Российской Федерации.

### **Приложение № 2**

к Правилам Автоматизированной системы оплаты проезда на маршрутах регулярных перевозок на территории Республики Крым

### **РЕГЛАМЕНТ информационно-технологического взаимодействия между участниками АСОП**

## **СОДЕРЖАНИЕ**

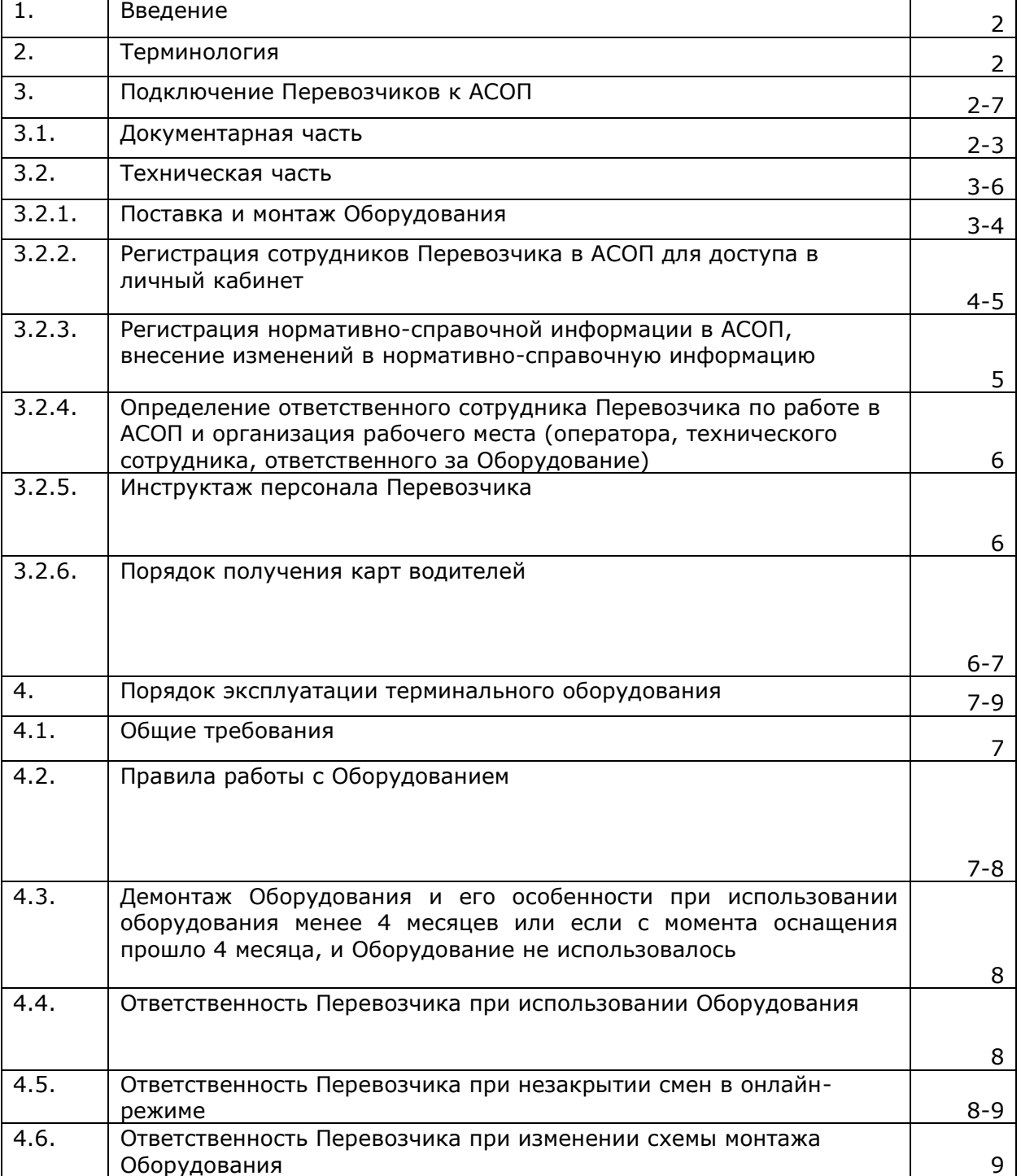

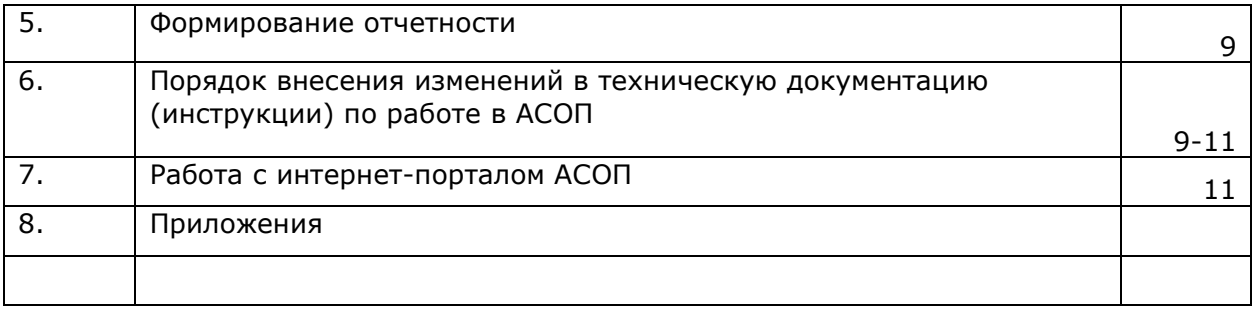

#### **1. ВВЕДЕНИЕ**

1. Предметом регулирования Регламента информационно-технологического взаимодействия между участниками АСОП (далее – Регламент) является порядок взаимодействия участников АСОП в целях оказания транспортных услуг Пользователям АСОП с использованием Автоматизированной системы оплаты проезда (далее – АСОП) на маршрутах регулярных перевозок на территории Республики Крым.

2. Настоящий Регламент разработан в соответствии с инвестиционным договором от 18.11. 2019 г. б/н, заключенным между Советом министров Республики Крым в лице Министерства транспорта Республики Крым, Государственным унитарным предприятием Республики Крым «Крымавтотранс» и Обществом с ограниченной ответственностью «Цифровая среда» (далее – Инвестиционный договор), Договором оказания государственным унитарным предприятием Республики Крым «Крымавтотранс» и ООО «Цифровая среда» услуг Перевозчикам по техническому сопровождению ACOП, обслуживанию Оборудования ACOП, установленного на транспортные средства Перевозчика Инвестором (включая оборудование, полученное Перевозчиком от Банкаэквайера), и предоставлению информации по учету наличной и безналичной оплаты проезда Пассажиров(далее – Договор оказания услуг, ДОУ), Договором предоставления финансовых услуг организациям – пользователям автоматизированной системы оплаты проезда (далее – Договор эквайринга), Договором от 0106.2020 г. № 101-2511/61/681, заключенным между ООО «Цифровая среда» и РНКБ банк (ПАО), Правилами Автоматизированной системы оплаты проезда пассажиров в общественном транспорте Республики Крым (далее – Правила АСОП) и действует на период реализации Инвестиционного договора.

3. Исполнение положений настоящего Регламента обязательно для всех Участников и Перевозчиков. Для Перевозчиков положения Регламента обязательны к исполнению в соответствии со схемой подключения к АСОП.

#### **2. ТЕРМИНОЛОГИЯ**

2.1. Термины и определения используются в значениях, установленных Правилами.

2.2. Термины, не определенные в Правилах, применяются в том значении, в каком они используются в соответствующей отрасли законодательства Российской Федерации и Республики Крым.

#### **3. ПОДКЛЮЧЕНИЕ ПЕРЕВОЗЧИКОВ К АСОП**

Процедура подключения Перевозчиков к АСОП происходит поэтапно и состоит из документарной и технической частей.

#### **3.1. Документарная часть**

Документарная часть подключения Перевозчиков к АСОП состоит из следующих процессов:

- подача заявления на присоединение к Договору оказания услуг;

- рассмотрение Оператором заявления и принятие этого заявления или принятие решения об отказе в приеме заявления;

- заключение договоров (Договор оказания услуг и Договора эквайринга) в рамках присоединения к АСОП, исполнение обязательств по договорам.

3.1.1. Перевозчик направляет Оператору Заявление по форме 3 к Договору оказания услуг и копии следующих документов, прошитых, пронумерованных и заверенных уполномоченным лицом Перевозчика с проставлением печати Перевозчика:

- копии учредительных документов (устава, учредительного договора при наличии);

- копии решения о назначении или об избрании либо копия приказа о назначении физического лица на должность, в соответствии с которыми такое физическое лицо обладает правом действовать от имени Перевозчика без доверенности;

- для индивидуальных предпринимателей – копии выписки из единого государственного реестра индивидуальных предпринимателей; для юридических лиц – копии выписки из единого государственного реестра юридических лиц;

- копии доверенности на право подачи документов Предприятия (за исключением случаев подачи документов руководителем юридического лица, индивидуальным предпринимателем);

- копии действующего государственного контракта об оказании услуг, связанных с осуществлением регулярных перевозок пассажиров автомобильным транспортом по межмуниципальным маршрутам по Республике Крым, заключённого между Министерством транспорта Республики Крым и юридическим лицом и (или) индивидуальным предпринимателем, или копии действующего муниципального контракта об оказании услуг, связанных с осуществлением пассажирских перевозок по муниципальным маршрутам регулярных перевозок, или копии временного (краткосрочного) договора, свидетельства об осуществлении перевозок по муниципальному маршруту регулярных перевозок, или межмуниципальному маршруту регулярных перевозок;

- список лиц, имеющих право от имени Перевозчика осуществлять взаимодействие с АСОП и Единым диспетчерским центром, с указанием номеров телефонов и с приложением соответствующих доверенностей;

-заявку с перечнем действующих маршрутов Перевозчика с указанием: типа маршрута (город/пригород), тарифов (по пригородным маршрутам прилагаются тарифные сетки), системы налогообложения и ставки налога, применяемой к стоимости оплаты проезда).

#### **Важно: маршрутная сетка должна соответствовать государственному/муниципальному контракту об оказании услуг, связанных с осуществлением регулярных перевозок пассажиров автомобильным транспортом по межмуниципальным/муниципальным маршрутам.**

Дополнительно Перевозчик направляет сканированные копии представленных документов в электронном виде на электронный адрес Оператора [asop\\_route@mail.ru.](mailto:asop_route@mail.ru)

Срок рассмотрения документов не может превышать 10 (десять) рабочих дней. Порядок подачи документов и рассмотрения документов Оператором определяется приказом ГУП Республики Крым «Крымавтотранс».

3.1.2. После получения и проверки вышеуказанных документов, корректности информации и ее заполнения Оператор принимает Заявление или принимает решение об отказе в приеме Заявления.

3.1.3. После получения уведомления о положительном решении Оператора Перевозчик в 10-дневный срок заключает с Банком-эквайером Договор эквайринга и представляет Оператору АСОП в письменной форме информацию о заключенном договоре.

3.1.4. В целях исполнения Федерального закона «О применении контрольнокассовой техники при осуществлении расчетов в Российской Федерации» Перевозчик должен подключиться к облачному сервису фискализации для передачи информации о платежах, зарегистрированных в АСОП, в Федеральную налоговую службу.

Перевозчик может обратиться к Инвестору за дополнительными разъяснениями.

3.1.5. По факту исполнения Оператором, Перевозчиком и Банком-эквайером п.3.1.1–3.1.4 настоящего Регламента Стороны приступают к технической части подключения Перевозчика к АСОП.

#### **3.2. Техническая часть**

Техническая часть подключения Перевозчиков к АСОП состоит из процессов, указанных в настоящем разделе Регламента.

**3.2.1. Поставка и монтаж Оборудования**

Поставка Оборудования (ПОС-терминалы, валидаторы) осуществляется Банком. Поставка дополнительного оборудования (счетчики пассажиропотока, навигационные контроллеры) осуществляется Инвестором.

Монтаж Оборудования осуществляется Инвестором.

3.2.1.1. Перевозчик направляет в Службу технической поддержки Банка-эквайера и Инвестору по электронной почте: **asop\_hd@rncb.ru и [office@digspace.ru](mailto:offis@digspace.ru)** соответственно Заявку на монтаж Оборудования АСОП по форме согласно Приложению № 1 к настоящему Регламенту, а также подписывает Анкету-заявление по форме Приложения №1 к Договору эквайринга. Основанием для начала подготовки оборудования является переданная в Банк Анкета-заявление на бумажном носителе, заверенная уполномоченным лицом Перевозчика и печатью юридического лица.

3.2.1.2. Банк-эквайер осуществляет поставку Оборудования, с предустановленным на него программным обеспечением:

-в срок до 30 (тридцати) рабочих дней для новых участников АСОП;

- в срок до 10 (десяти) рабочих дней -по действующим участникам АСОП.

По факту поставки Оборудования с Перевозчиком подписывается Акт приемапередачи по форме Приложения №2 к Договору эквайринга.

3.2.1.3. Получив от Перевозчика Заявку на монтаж оборудования, Инвестор проверяет правильность ее заполнения и согласовывает схему монтажа оборудования в транспортном средстве, определяет предполагаемый период осуществления монтажа.

При необходимости сотрудник Инвестора выезжает к Перевозчику для согласования места монтажа Оборудования.

3.2.1.4. Инвестор после проведения работ согласно п. 3.2.1.3 данного Регламента в течение 5 (пяти) рабочих дней оформляет Паспорт монтажа.

При необходимости, согласование Паспорта монтажа с изготовителем транспортных средств осуществляет Перевозчик самостоятельно.

3.2.1.5. После получения информации от Банка-эквайера о передаче Оборудования Перевозчику Инвестор утверждает даты осуществления работ и осуществляет монтаж оборудования в утвержденные сроки.

3.2.1.6. После монтажных работ в срок до 5 (пяти) рабочих дней Инвестор направляет Перевозчику подписанный со своей стороны Акт установки оборудования по форме Приложения №5 к Договору оказания услуг. Перевозчик обязан вернуть экземпляр Инвестора, подписанный со своей стороны, в течение следующих 5 рабочих дней.

3.2.1.7. После завершения монтажных работ Инвестор проводит обучение ответственного сотрудника Перевозчика. По итогам обучения проводится тестирование и составляется Акт о проведении обучения, который подписывается Инвестором и ответственным сотрудником Перевозчика.

3.2.1.8. Поставка и монтаж дополнительного оборудования осуществляется Инвестором по отдельному соглашению с Перевозчиком.

**3.2.2. Регистрация сотрудников Перевозчика для доступа в личный кабинет** 

3.2.2.1. Регистрацию сотрудников Перевозчика для доступа в личный кабинет осуществляет Банк-эквайер.

3.2.2.2. Для регистрации сотрудников Перевозчик направляет Банку (на эл. почту **asop\_hd@rncb.ru**) скан-копию подписанного руководителем письма с информацией об уполномоченных сотрудниках Перевозчика по работе с АСОП, с указанием Ф.И.О., должности, контактного телефона и эл. почты сотрудников.

3.2.2.3. Банк-эквайер, получив от Перевозчика информацию об уполномоченных сотрудниках Перевозчика, прописывает данные в АСОП, назначает имя пользователя, единовременный пароль для входа в АСОП и определяет права, предусмотренные Матрицей доступа. Передача Перевозчику логина и пароля осуществляется нарочно уполномоченному представителю Перевозчика в запечатанном конверте по Акту приемапередачи.

3.2.2.4. Войти в личный кабинет уполномоченный сотрудник Перевозчика может по прямой ссылке: **https://tk.rncb./tk/** или воспользоваться Интернет-порталом АСОП (раздел «Перевозчикам» – «Личный кабинет»), следуя Инструкции по работе с личным кабинетом Перевозчика.

3.2.2.5. После первого входа в личный кабинет единовременный пароль должен быть изменен.

#### **3.2.3**. **Регистрация нормативно-справочной информации в АСОП, внесение изменений в нормативно-справочную информацию, деактивация маршрута (ов) в АСОП**

3.2.3.1. Перевозчик, после заключения Договора эквайринга, направляет Оператору Заявку на регистрацию нормативно-справочной информации по форме, утвержденной Оператором, не позднее чем за 5 (пяти) рабочих дней до начала работы маршрута/изменений по маршруту, при этом к заявке необходимо приобщить правоустанавливающие документы об оказании услуг, связанных с осуществлением регулярных перевозок пассажиров автомобильным транспортом по межмуниципальным/муниципальным маршрутам, а также нормативному правовому акту, регулирующему вопросы ценообразования при оказании транспортных услуг.

3.2.3.2. Оператор в течение 3 (трех) рабочих дней с момента получения заявки проводит регистрацию маршрутов/тарифов в АСОП, следуя Инструкции по работе с маршрутами/тарифами Организаций в АСОП.

3.2.3.3. По факту исполнения заявки на регистрацию/корректировку маршрутов/стоимости маршрутов Оператор доводит Перевозчику информацию об исполнении заявки с запросом на подтверждение корректности внесенных данных.

Подтверждение корректности внесенных данных осуществляется следующим способом:

- Оператор формирует Акт о правильности внесенной информации по форме, утвержденной Оператором;

- при наличии замечаний ответственный сотрудник Перевозчика в течение суток уведомляет Оператора по адресу электронной почты: [asop\\_route@mail.ru;](mailto:asop_route@mail.ru)

- при отсутствии замечаний ответственный сотрудник Перевозчика уведомляет Оператора по адресу электронной почты: asop\_route@mail.ru об отсутствии замечаний, передает на подпись руководителю Перевозчика акт, проставляет печать (при наличии);

- подписанный и заверенный акт Перевозчик передает Оператору.

3.2.3.4. При отсутствии замечаний Перевозчика и/или утвержденного Перевозчиком Акта о правильности внесенной информации в течение суток с момента доведения Оператором Акта о правильности внесенной информации сведения о маршрутах и тарифах, внесенные в АСОП, считаются акцептованными (принятыми).

3.2.3.5. Изменения в НСИ в АСОП вносятся Оператором АСОП по обращению:

- Перевозчика;

- Организатора при согласовании и подтверждении Перевозчиком.

3.2.3.6. Изменения НСИ могут быть связаны с:

- внесением изменений в государственный/муниципальный контракт (договор) об оказании услуг, связанных с осуществлением регулярных перевозок пассажиров автомобильным транспортом по межмуниципальным/ муниципальным маршрутам регулярных перевозок;

<sub>-</sub> внесением изменений в нормативный правовой акт Республики Крым об утверждении предельных максимальных тарифов на перевозки пассажиров и багажа автомобильным транспортом;

- корректировкой имеющейся в АСОП НСИ, при выявлении недостоверной информации.

3.2.3.7. Перевозчик в течение 3 (трех) рабочих дней со дня внесения изменений, но не позднее чем за 5 (пяти) рабочих дней до вступления их в силу направляет Оператору АСОП Заявку на корректировку НСИ по форме, утверждаемой Оператором. При этом маршрутная сетка и применяемый тариф должны соответствовать правоустанавливающим документам об оказании услуг, связанных с осуществлением регулярных перевозок пассажиров автомобильным транспортом по межмуниципальным/муниципальным маршрутам, а также нормативному правовому акту, регулирующему вопросы ценообразования при оказании транспортных услуг.

3.2.3.8. Оператор в течение 3 (трех) рабочих дней с момента получения заявки проводит корректировку НСИ в АСОП, Инструкции по работе с маршрутами/тарифами Организаций в АСОП, и информирует о внесенных изменениях Перевозчика.

3.2.3.9. В случае выявления Оператором несоответствия между подаваемой Перевозчиком информацией (либо уже имеющейся в АСОП) и сведениями, содержащимися в государственном/муниципальном контракте об оказании услуг, связанных с осуществлением регулярных перевозок пассажиров автомобильным транспортом по межмуниципальным/муниципальным маршрутам, нормативном правовом акте об утверждении соответствующего тарифа при оказании транспортных услуг, Оператор направляет Перевозчику уточняющий запрос с целью приведения НСИ в соответствие с действующим контрактом и/или нормативным правовым актом.

Если после проведения проверочных мероприятий расхождения не будут устранены Перевозчиком, Оператор вносит НСИ согласно поданной Перевозчиком заявке. При этом Оператор направляет соответствующее уведомление о наличии расхождений между НСИ, содержащейся в АСОП и государственном/муниципальном контракте, нормативном правовом акте, в Министерство транспорта Республики Крым, организатору перевозок и ГКУ РК «Центр социальных выплат».

3.2.3.10. Деактивация маршрута в АСОП (приведение маршрута в неактивное состояние, блокирующее его использование в АСОП) осуществляется Оператором АСОП при прекращении правовых оснований для осуществления Перевозчиком деятельности по перевозке пассажиров и багажа на маршруте регулярных перевозок, по обращению (одному из обращений):

- перевозчика, обслуживающего маршрут, в случае расторжения/изменения действующего государственного/муниципального контракта об оказании услуг, связанных с осуществлением регулярных перевозок пассажиров по муниципальным/межмуниципальным маршрутам по Республике Крым;

- перевозчика, обслуживающего маршрут, в случае расторжения Договора оказания услуг, заключенного с Оператором и Инвестором;

- перевозчика, с которым организатором перевозок заключен государственный/муниципальный контракт об оказании услуг, связанных с осуществлением регулярных перевозок пассажиров по муниципальному/межмуниципальному маршруту по Республике Крым, активированному в АСОП;

- организатора перевозок.

3.2.3.11. Процедура деактивации маршрута в АСОП осуществляется в порядке, предусмотренном п.п. 3.2.3.7 – 3.2.3.9 настоящего Регламента.

#### **3.2.4. Определение ответственного сотрудника Перевозчика по работе в АСОП и организация рабочего места (оператора, технического сотрудника, ответственного за Оборудование)**

3.2.4.1. Для организации работы в АСОП и эксплуатации Оборудования Перевозчик в обязательном порядке:

- разрабатывает и утверждает Положение по работе в АСОП;

- назначает ответственного сотрудника Предприятия, включив обязанности по работе в АСОП в его должностную инструкцию.

3.2.4.2. Оператор с привлечением Инвестора проводит обучение ответственного сотрудника по следующим направлениям:

- работа с подсистемой отчетов;

- работа кондуктора/водителя/контролера;

- подготовка Оборудования к работе;

- текущая работа с Оборудованием.

3.2.4.3. Автоматизированное рабочее место Перевозчика должно отвечать следующим требованиям:

- операционная система Microsoft Windows 7, 8, 10 и выше, Linux или Mac OS;

- наличие доступа к управляющему серверу системы по локальной сети;

- браузер Mozilla Firefox версии 16.0 и выше или GoogleChrome.

#### **3.2.5. Инструктаж персонала Перевозчика**

3.2.5.1. Перевозчику для использования в работе направляются по электронной почте либо, при необходимости, в печатной форме следующие инструкции:

- Инструкция по работе с терминальным оборудованием АСОП;

- Инструкция по работе с Личным кабинетом Перевозчика.

Ответственные за разработку, обновление и доведение инструкций/новых версий инструкций определены разделом 7 настоящего Регламента.

3.2.5.2. Инструктаж водителей осуществляет ответственный сотрудник Перевозчика по работе в АСОП:

- первичный при приеме на работу;

- по мере актуализации данных в Инструкции по работе терминального оборудования АСОП;

- по мере совершенствования навыков работы с терминалом.

3.2.5.3. После проведения инструктажа составляется Акт о проведении инструктажа водителей. Акт подписывается в день проведения инструктажа.

3.2.5.4. Оператор совместно с Инвестором и Банком имеет право проводить внеплановые проверки знаний водителей по работе с терминалами.

#### **3.2.6. Порядок получения карт водителей**

3.2.6.1. Выдача карт водителей осуществляется Банком-эквайером.

3.2.6.2.Организация, с которой ранее заключен Договор эквайринга, при необходимости в действиях со служебными картами сотрудников подает заявку путем направления письма на электронную почту Службы Технической поддержки [asop\\_hd@rncb.ru.](mailto:asop_hd@rncb.ru)

В письме четко формулируется тема обращения, отражающая необходимые действия: «Заказ Карт», «Карты уволенных сотрудников», «Утерянные/испорченные Карты». К обращению прикладывается/прикрепляется сканированная копия официального письма (по форме Приложения №3 к Регламенту):

- при заказе новых Карт – по форме Приложения №5 к Договору эквайринга, с указанием причины выпуска: новый сотрудник; взамен утерянной (с указанием номера/Ф.И.О. для удаления этой карты); взамен неисправной (Соответственно должны вернуть эту карту);

- в свободной форме при необходимости удаления записей в АСОП по уволенным сотрудникам, утерянным/испорченным Картам с обязательным отражением Номеров Карт и количества Карт к возврату в Банк, причины исключения;

- в свободной форме при необходимости редактирования записей по владельцу Карты с обязательным указанием Ф.И.О. текущего владельца Карты, номера Карты, Ф.И.О. нового владельца Карты.

3.2.6.3. Заказ Карт осуществляется ответственным лицом по АСОП Организации по мере необходимости.

3.2.6.4. Данные по Картам уволенных сотрудников, утерянным/испорченным Картам предоставляются в Банк не реже 1 раза в квартал, до 15 числа месяца, следующего за отчетным.

3.2.6.5. Допускается изготовление именных (резервных) служебных карт сотрудников на имя директора/главного бухгалтера/ответственного за АСОП в Организации/старшего кассира/старшего механика/старшего бригадира в количестве **не более 10%** от количества работающих именных служебных карт сотрудников (водительского состава/кондукторов).

3.2.6.6. Банк-эквайер производит выдачу Перевозчику служебных карт водителей Перевозчика, зарегистрированных Банком-эквайером в соответствии с полученным от него списком водителей. Карты передаются в запечатанном конверте по акту приемапередачи.

### **4. ПОРЯДОК ЭКСПЛУАТАЦИИ ОБОРУДОВАНИЯ**

#### **4.1. Общие требования**

Перевозчик при эксплуатации Оборудования соблюдает следующие правила пользования:

4.1.1. использовать Оборудование исключительно по назначению для регистрации проезда и провоза багажа в подвижном составе Перевозчика;

4.1.2. не подвергать Оборудование воздействию экстремально низких и высоких температур, выходящих за пределы допустимых норм, указанных в инструкции по эксплуатации. Диапазон температур: от -30 до +40;

4.1.3. не подвергать Оборудование механическому воздействию – удары, падение;

4.1.4. запрещается разбирать Оборудование;

4.1.6. эксплуатация Оборудования осуществляется в строгом соответствии с Инструкцией по работе терминального оборудования АСОП.

#### **4.2. Правила работы с Оборудованием**

4.2.1. При включении Оборудования необходимо обеспечить процесс синхронизации данных, не допускать прерывание.

4.2.2. При появлении на экране терминала сообщения о наличии несинхронизированных транзакций необходимо выполнять предложенную синхронизацию транзакций с терминала на сервер. Это необходимо для разгрузки терминала и предотвращения потери транзакций.

4.2.3. Запрещается менять какие-либо настройки и/или параметры в меню «Сервис».

4.2.4. При возникновении проблем с подключением к мобильной сети Оборудование может работать в офлайн-режиме, выполняя полностью всю работу: открывать/закрывать смены, принимать оплату за наличный и безналичный расчёт.

4.2.5. Водитель по завершении рабочего дня (последняя рабочая смена) обязан закрыть смену, переведя терминал в онлайн-режим и обеспечив устойчивую мобильную связь, затем выключить Оборудование.

**Внимание: Закрытие смены в онлайн-режиме позволит избежать расхождений данных в Z-отчете и Личном кабинете Перевозчика, а также с данными Личного кабинета ОФД.**

4.2.6. При поступлении от службы технической поддержки уведомления об обновлении программного обеспечения на терминале провести все мероприятия, строго соблюдая рекомендации, указанные в уведомлении.

Если после включения Оборудования приложение Transcard не запустится – обратиться в службу технической поддержки.

4.2.7. В случае выявления в течение рабочего дня Перевозчиком неработоспособности или некорректной работы терминального оборудования:

4.2.7.1. провести действия, рекомендованные разделом 10 Инструкции по работе терминального оборудования АСОП.

4.2.7.2. в случае неуспешного результата позвонить в Службу технической поддержки и указать следующую информацию:

- наименование Перевозчика;

- номер терминала;

- государственный регистрационный знак транспортного средства;

- фактическое местонахождение транспортного средства;

- контактные данные водителя;

- краткое описание проблематики.

4.2.8.3. выполнить рекомендации, полученные от службы технической поддержки, и сообщить о результате в службу технической поддержки с отменой вызова выездного инженера.

4.2.8.4. заявка на выезд инженера службы технической поддержки принимается только после подтверждения факта выполнения рекомендаций службы технической поддержки.

#### **4.3. Демонтаж Оборудования и его особенности при использовании оборудования менее 4 месяцев или если с момента оснащения прошло 4 месяца, и Оборудование не использовалось**

4.3.1. Демонтаж Оборудования осуществляется по заявке Перевозчиков случае:

4.3.1.1.если транспортное средство с установленным на нем Оборудованием АСОП и/или Программным обеспечением АСОП использовалось для перевозки пассажиров и багажа по маршрутам регулярных перевозок на территории Республики Крым с использованием АСОП в течение периода, не превышающего 4 (четырех) месяцев, или если не использовалось в течение 4 (четырех) месяцев, осуществлять замену и/или демонтаж этого оборудования и/или программного обеспечения, а также повторный монтаж (в случае необходимости) за счет собственных средств по тарифам согласно Приложению № 5 к настоящему Регламенту.

4.3.1.2. если до истечения 4 (четырех) месяцев с момента установки Оборудования АСОП с программным обеспечением на транспортные средства Перевозчиков АСОП Перевозчики АСОП приобретают новые транспортные средства в рамках исполнения обязательств по заключенным государственным/муниципальным контрактам на право осуществления пассажирских перевозок, замену и/или демонтаж

этого оборудования и/или программного обеспечения, а также повторный монтаж (в случае необходимости) осуществляется за счет Инвестора АСОП.

4.3.2. Банк может инициировать/предложить Перевозчику демонтаж оборудования в случае неиспользования (отсутствия транзакций по Договору Эквайринга – месяц и более). Демонтаж осуществляется Инвестором в соответствии с п. 4.3.1.

#### **4.4. Ответственность Перевозчика при использовании Оборудования**

4.4.1. Перевозчик несет ответственность за сохранность Оборудования, а также несет риск случайной гибели или случайного повреждения Оборудования и обязуется в полном объеме компенсировать собственнику стоимость Оборудования при его утрате, а в случае проведения ремонта Оборудования при его повреждении компенсировать Банкуэквайеру стоимость его ремонта.

4.4.2. В случае расторжения Договора оказания услуг по любым основаниям возвратить Банку-эквайеру Оборудование в исправном состоянии в порядке, установленном Договором эквайринга.

4.4.3. Возможные штрафные санкции и порядок компенсации определены Договором оказания услуг и Договором эквайринга.

#### **4.5. Ответственность Перевозчика при незакрытии смен в онлайн-режиме**

4.5.1. В целях контроля за водителями в части закрытия смен и выключения Оборудования Оператором периодически формируются и направляются Перевозчикам Отчеты о незакрытых сменах и о не выключенных терминалах.

4.5.2. Перевозчик в обязательном порядке обязан обеспечить по завершении рабочего дня выполнение водителем мероприятий по закрытию смены в онлайн-режиме и выключению терминала.

4.5.3. При выполнении закрытия смены в офлайн-режиме необходимо обратить внимание на то, что возможно расхождение данных о транзакциях в Z-отчетах и данных на сервере.

4.5.4. Перевозчик самостоятельно несет финансовые и иные риски при невыполнении водителями требований по закрытию смен в онлайн-режиме и по выключению терминалов.

#### **4.6. Ответственность Перевозчика при изменении схемы монтажа Оборудования**

4.6.1. Изменение Перевозчиком схемы монтажа Оборудования, утвержденной Паспортом монтажа, без согласования с Инвестором и Банком-эквайером не допускается.

Факт переноса оборудования является нарушением целостности АСОП, которое может повлечь за собой сбой в работе оборудования. Перевозчик самостоятельно несет финансовые и иные риски самостоятельного переноса оборудования.

4.6.2. При выявлении Инвестором или Банком-эквайером случаев изменения схемы монтажа:

- составляется Акт осмотра оборудования;

- осуществляется демонтаж и повторный монтаж согласно схеме, утвержденной Паспортом монтажа;

- работы производятся за счет собственных средств Перевозчика по тарифам согласно Приложению № 2 к настоящему Регламенту.

4.6.3. Перевозчик имеет право обратиться к Инвестору с предложением об изменении схемы монтажа оборудования в следующем порядке:

- Перевозчик направляет Инвестору по электронной почте [office@digspace.ru](mailto:office@digspace.ru) Заявку на изменение схемы монтажа оборудования с приложением новой схемы монтажа;

- Инвестор и Банк-эквайер осуществляют проверку влияния переноса места монтажа оборудования на работоспособность оборудования и целостность системы в целом;

- в случае отрицательного влияния изменения схемы монтажа оборудования на работоспособность изменение схемы монтажа оборудования не допускается;

- в случае отсутствия влияния изменения схемы монтажа оборудования на работоспособность вносятся изменения в Паспорт монтажа и осуществляется демонтаж/монтаж терминального оборудования. Работы производятся за счет собственных средств Перевозчика по тарифам согласно Приложению № 4 к настоящему Регламенту.

### **5. ФОРМИРОВАНИЕ ОТЧЕТНОСТИ**

5.1. Доступ к отчетности осуществляется в личном кабинете участника в соответствии с правами доступа, наделенными/предоставленными правами Пользователя в Личном кабинете Перевозчика в АСОП.

5.2. В каждой отчетной форме указываются:

- отборы отчета, установленные участником;

- учетные данные участника, сформировавшего отчет;

- дата и время формирования отчета.

5.3. Для формирования отчетности необходимо перейти в раздел «Отчеты». Перечень отчётов находится в выпадающем списке поля «Отчёты».

5.4. Интервал между датами должен быть не более 31 (тридцати одного) дня.

5.5. Перечень форм отчетности приведен в Приложении № 5 к настоящему Регламенту.

5.6. Особенности формирования отчетности по учету льготной категории определены Регламентом по работе с льготными категориями пассажиров.

### **6. ПОРЯДОК ВНЕСЕНИЯ ИЗМЕНЕНИЙ В ТЕХНИЧЕСКУЮ ДОКУМЕНТАЦИЮ (ИНСТРУКЦИИ) ПО РАБОТЕ В АСОП**

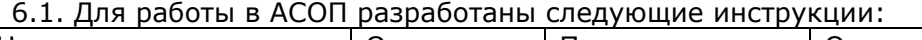

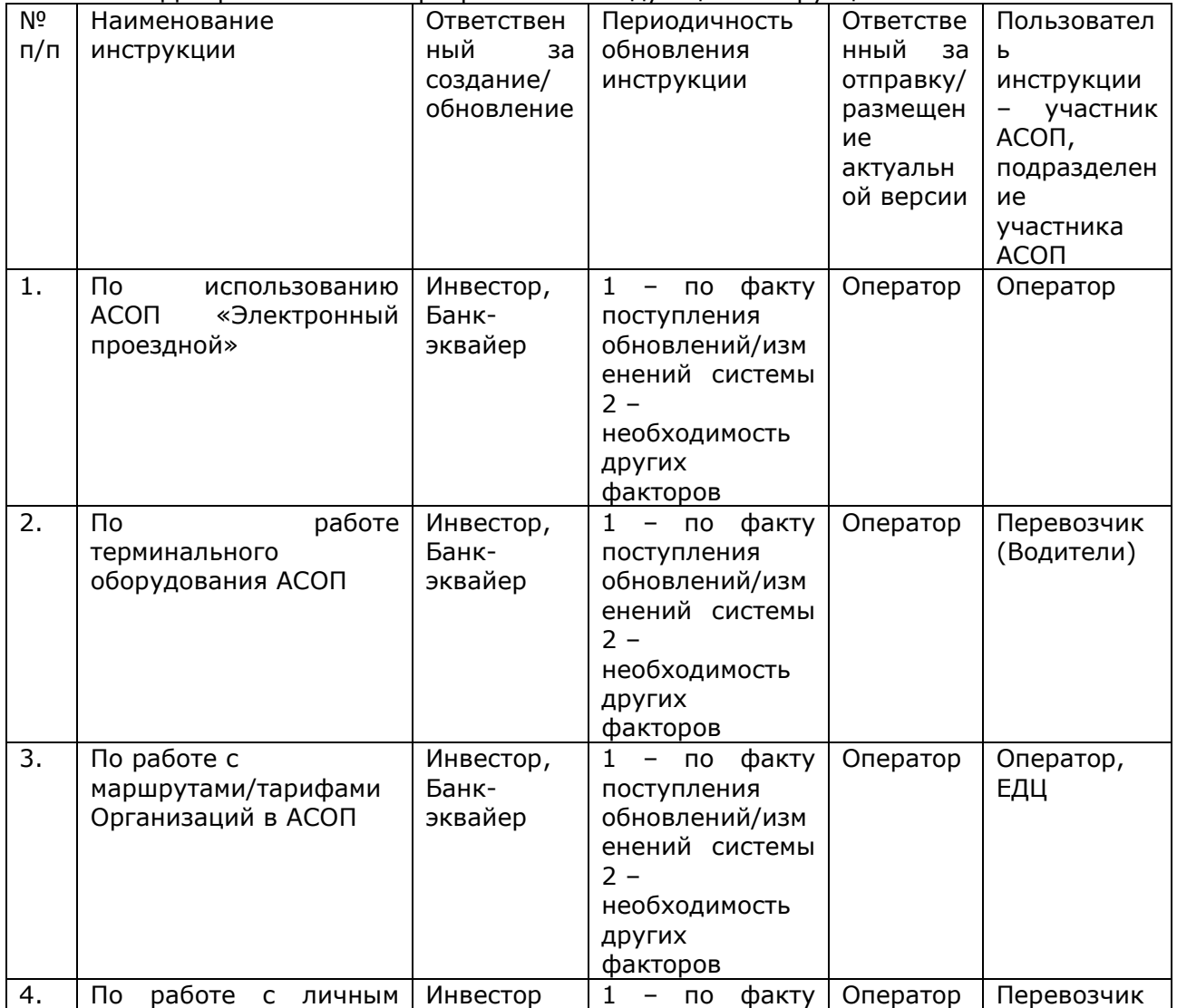

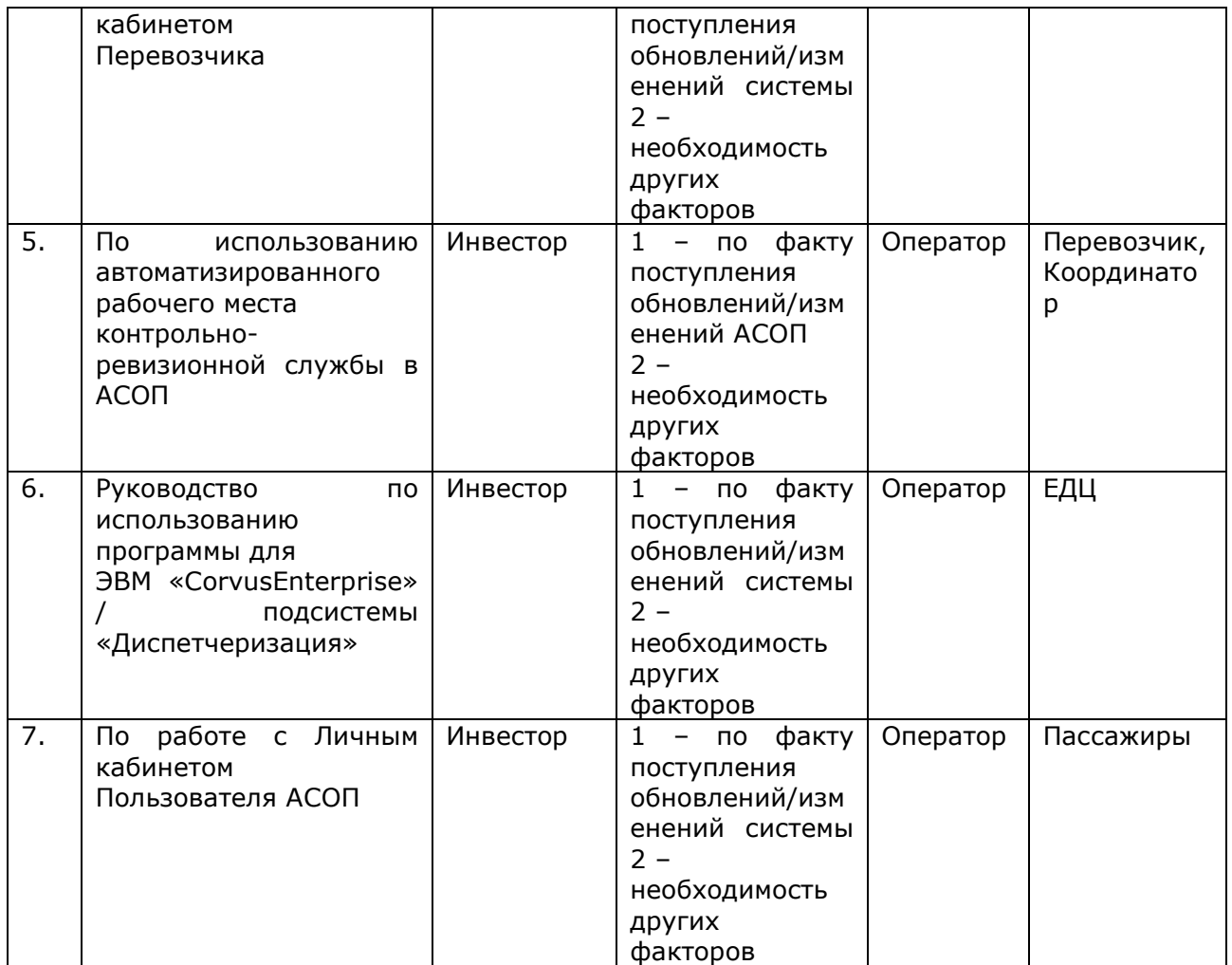

6.2. Утверждение и введение в действие инструкций осуществляется Инвестором.

6.3. Ведение реестра инструкций, в том числе сохранение истории изменений инструкций, осуществляет Оператор.

6.4. При необходимости внесения изменений в действующую инструкцию:

- заинтересованный Участник АСОП направляет предложения в письменном виде Инвестору;

- Инвестор проводит анализ предложений, при необходимости осуществляет согласование с разработчиком АСОП, готовит новую версию инструкции и направляет на согласование Участникам АСОП;

- после согласования с Участниками АСОП Инвестор утверждает новую версию инструкции и передает Оператору;

- Оператор регистрирует инструкцию в реестре инструкций и осуществляет рассылку новой версии инструкции Участникам АСОП, при необходимости, проводит обучение и размещает на интернет-портале АСОП;

- Банк-эквайер размещает утвержденную Инструкцию по работе терминального оборудования АСОП на официальном сайте Банка в сети интернет по адресу: http://www.rncb.ru.

#### **7. РАБОТА С ИНТЕРНЕТ-ПОРТАЛОМ АСОП**

7.1. Обеспечение работоспособности интернет-портала АСОП и бесперебойной работы системы управления интернет-ресурсом осуществляет Инвестор АСОП.

7.2. Информационную поддержку интернет-портала АСОП осуществляет Оператор АСОП.

7.3. Для актуализации нормативно-справочной информации о перевозчике, размещенной на интернет-портале АСОП, Перевозчик обязан не позднее чем за 5 дней до вступления в силу направить заявку на изменение информации на интернет-портале АСОП Оператору на эл. почту [asop\\_route@mail.ru](mailto:asop_route@mail.ru)по форме, утвержденной Оператором АСОП.

7.4. В случае необходимости срочного размещения информации Перевозчик направляет информацию на эл.почту [asop\\_route@mail.ru](mailto:asop_route@mail.ru) и сообщает по тел.+7978 948 55 12.

#### **8. ПРИЛОЖЕНИЯ:**

Приложение № 1. Форма Заявки на монтаж Оборудования АСОП;

Приложение № 2. Тарифы на демонтаж оборудования при использовании менее 4-х месяцев;

Приложение № 3. Формы обращения в Службу технической поддержки Банка по заказу/изменению/аннулированию служебных карт Перевозчика; Приложение №4. Формы отчетности.

Приложение №1 к Регламенту информационно-технологического взаимодействия между участниками АСОП

#### **ОБРАЗЕЦ**

*На бланке организации с реквизитами*

Исх №\_\_\_\_\_\_\_ от \_\_\_ \_\_\_\_\_\_\_\_\_\_\_\_\_ 20\_\_\_г. РНКБ Банк (ПАО) [asop\\_hd@rncb.ru](mailto:asop_hd@rncb.ru)

ООО «Цифровая среда»

[office@digspace.ru](mailto:office@digspace.ru)

1

Прошу Вас произвести монтаж/демонтаж оборудования АСОП на транспортные средства предприятия согласно нижеприведенной таблице:

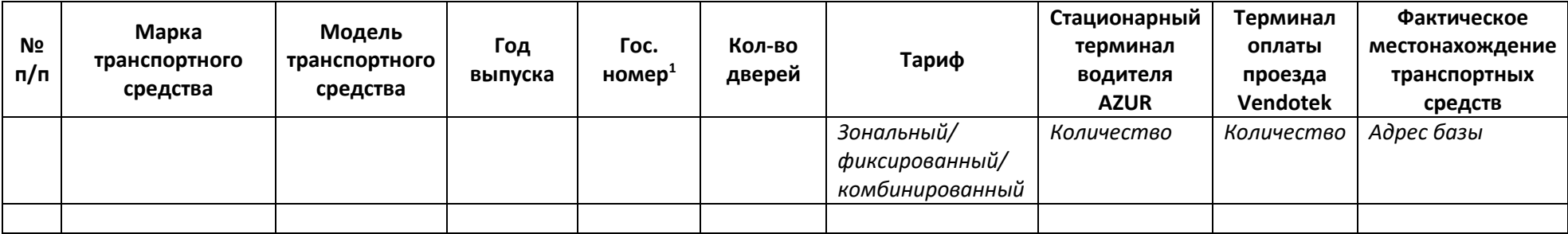

*Должность, подпись, ФИО руководителя организации*

<sup>&</sup>lt;sup>1</sup> В случае отсутствия государственного регистрационного номера транспортного средства допустимо указание VIN – кода транспортного средства с последующим предоставлением государственных номеров с привязкой к VIN – кодам после регистрации транспортных средств.

#### Приложение № 2

к Регламенту информационно-технологического взаимодействия между участниками АСОП

#### **Тарифы**

### **на повторный монтаж оборудования (перенос) или демонтаж оборудования при использовании менее 4-х месяцев**

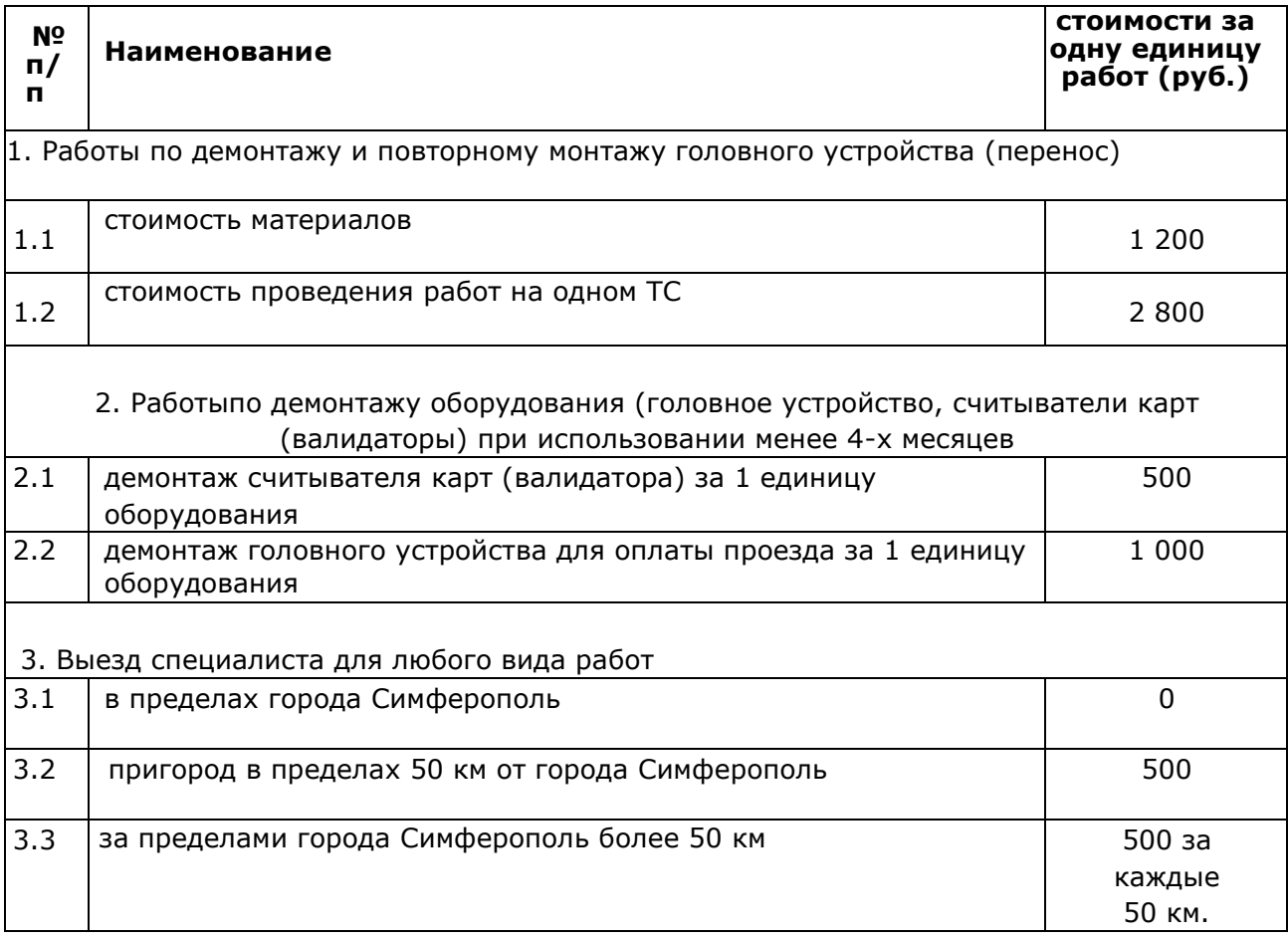

НДС не облагается в связи с применением «Подрядчиком» упрощенной системы налогообложения.

Стоимость услуг определяется по объему выполненных работ, исходя из стоимости Работ на одном транспортном средстве.

Расчет за работы производится в течение 5 (пяти) календарных дней с даты подписания акта сдачи-приемки выполненных работ.

Приложение № 3

к Регламенту информационно-технологического взаимодействия между участниками АСОП

#### **Формы обращений в Службу технической поддержки Банка-эквайера по заказу/изменению/аннулированию служебных карт Перевозчика**

**\_\_\_\_\_\_\_\_\_\_\_\_\_\_\_\_\_\_\_\_\_\_\_\_\_\_\_\_\_\_\_\_\_\_\_\_\_\_\_\_\_\_\_\_\_\_\_\_\_\_\_\_\_\_\_\_\_\_\_\_**

#### **РНКБ Банк (ПАО) [asop\\_hd@rncb.ru](mailto:asop_hd@rncb.ru)**

### **Список сотрудников организации на заведение в АСОП**

Прошу осуществить выпуск служебных карт для работы в АСОП. Данные для выпуска карт(-ы) и причины(-а) заказа указаны в таблице:

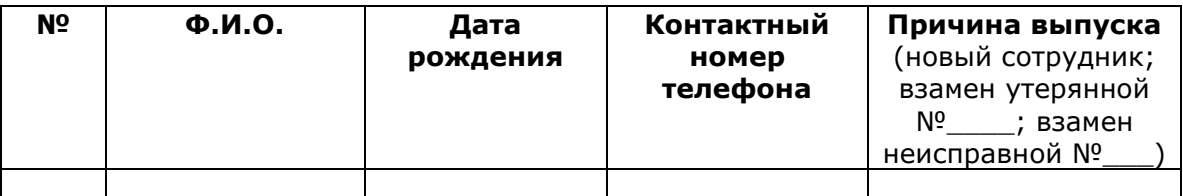

Информацию подтверждаю:

Руководитель

организации\_\_\_\_\_\_\_\_\_\_\_\_\_\_\_\_\_\_ \_\_\_\_\_\_\_\_\_\_\_\_\_\_\_\_\_\_\_\_\_\_\_\_\_\_\_\_\_\_ (Подпись, м.п)(Ф.И.О.) (дата)

#### **РНКБ Банк (ПАО) [asop\\_hd@rncb.ru](mailto:asop_hd@rncb.ru)**

#### **Список сотрудников организации на исключение в АСОП**

Прошу исключить служебные карты в АСОП. Данные карт(-ы) и причины(-а) исключения указаны в таблице:

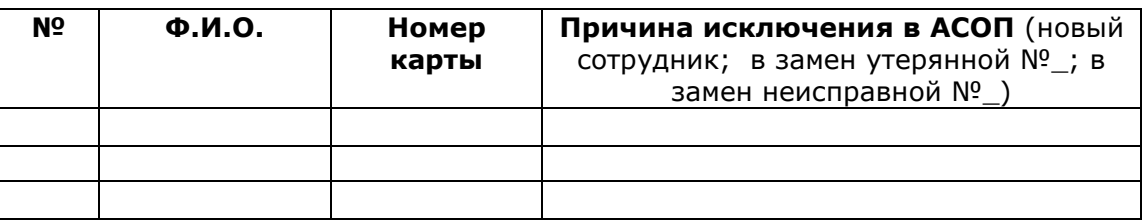

Информацию подтверждаю:

Руководитель

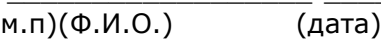

организации летоположенно производит в соборах на соборах производительно при подпись, для подпись, для подпись

# **Приложение № 3 к Правилам АСОП**

## **ПОРЯДОК ОБМЕНА ДАННЫМИ С ФНС РОССИИ В РАМКАХ АСОП**

Термины и Определения соответствуют Правилам АСОП.

Данный порядок регламентирует обмен данными с ФНС по транзакциям, совершенным исключительно на терминалах водителя и/или валидаторах, при условии заключения Перевозчиком договора на предоставление сервиса облачной фискализации с предприятием, осуществившим интеграцию с АСОП.

### 1. **Оплата пассажиров в транспортных средствах перевозчика**

Пассажир совершает оплату наличными денежными средствами или с использованием электронного средства платежа (далее – ЭСОП). В результате процедуры оплаты терминал водителя распечатывает проездной документ с уникальными идентификаторами и/или QR кодом, а валидатор демонстрирует на экране QR-код. Получение кассового чека пассажиром осуществляется самостоятельно путем чтения QR-кода, указанного на билете, полученного им в транспортном средстве перевозчика, либо продемонстрированного на экране валидатора.

## **2. Этапы проведения фискализации с использованием облачного фискального сервера в рамках 54 ФЗ:**

- Пассажир производит оплату проезда через терминал водителя либо валидатор в транспортном средстве.
- Данные с терминала предаются в АСОП, после чего АСОП передает их в сервис облачной фискализации на кассу (ККТ), зарегистрированную за конкретным перевозчиком, принявшим данную оплату от пассажира.
- ККТ регистрирует полученный платеж, присваивает код документа (ID) и передает сведения оператору фискальных данных (ОФД).
- Данные о результатах фискализации передаются в АСОП.

Перевозчику в личном кабинете на сайте сервиса облачной фискализации (далее Сервис) доступна полная информация о переданных в ФНС фискализированных оплатах с использованием зарегистрированных на его организацию ККТ в сервисе облачной фискализации.

Так же статус фискализации каждой транзакции отражается в Личном кабинете АСОП.

ККТ находится в рабочем состоянии 24/7, с подключением к интернету и питанию. Сотрудники Сервиса следят за ее техническим состоянием и своевременно меняют фискальные накопители, а специальное программное обеспечение открывает и закрывать смену по расписанию, ставит чеки в очередь при большой нагрузке и гарантированно отправляет в ФНС и предоставляет для просмотра Пассажирам.

### **3. Перечень услуг сервисов облачной фискализации.**

- Размещение ККТ в Дата-центре сервиса, обеспечивающем работоспособность ККТ и возможность информационно-технологического взаимодействия с АСОП и ОФД;
- Информационно-технологическое взаимодействие ККТ с АСОП; Информационно-технологическое взаимодействие ККТ с ОФД;
- Формирование QR кода которые полностью соответствуют 54-ФЗ;
- Технологическое обслуживание ККТ (в соответствии с технической документацией ККТ);
- Технологическое обслуживание ФН (в соответствии с технической документацией  $\Phi$ H);
- Возможности для самостоятельного совершения действий и получения информации перевозчиком, необходимых для регистрации, перерегистрации и снятия с регистрационного учета ККТ и ФН (замены и активации ФН) в Налоговых органах.

Замена ФН на ККТ перевозчика производится специалистами Сервиса самостоятельно для обеспечения бесперебойного работы сервиса по фискализации поездок Перевозчика исходя из законодательно закрепленного порядка по обязательной фискализации всех совершенных оплат пассажиров в день осуществления расчетов в транспортном средстве, обязанности предоставления пассажиру кассового чека в этот же временной промежуток.

Фискальные накопители, израсходованные по емкости или с истекшим сроком действия должны быть незамедлительно переданы перевозчику для хранения после окончания их работы.

## 4. **Работа сервиса**

Формирование фискальных документов и их отправка в ФНС происходит в режиме реального времени, т.е. как только сервис облачной фискализации получает данные о транзакциях поездок из АСОП, формируется фискальный документ и осуществляется отправка в ОФД, и в последствии в ФНС.

## **5. Процесс подключения к сервису**

Для подключения к сервису Перевозчику необходимо иметь Квалифицированную электронную подпись (КЭП) организации и выполнить действия, указанные в договоре по предоставлению сервиса облачной фискализации.

## **Положение**

## **о порядке рассмотрения обращений Пользователей Автоматизированной системы оплаты проезда пассажиров на маршрутах регулярных перевозок на территории Республики Крым**

## 1. ВВЕДЕНИЕ

1.1. Настоящее Положение определяет порядок и сроки рассмотрения обращений Пользователей при проезде в общественном транспорте Республики Крым.

1.2. Настоящее Положение разработано в соответствии с Правилами Автоматизированной системы оплаты проезда пассажиров на маршрутах регулярных перевозок на территории Республики Крым.

1.3. Работа с обращениями Пользователей осуществляется в соответствии с действующим законодательством Российской Федерации, Республики Крым, а также настоящим Положением.

1.4. Настоящее Положение не регулирует процедуру получения претензий и жалоб, их оценки и принятия решений от других участников АСОП в рамках ведения хозяйственной деятельности.

1.5. Организацию работы по рассмотрению обращений Пользователей при проезде в общественном транспорте Республики Крым осуществляет Оператор АСОП.

1.6. Исполнение требований настоящего Положения для всех Участников АСОП.

## 2. ОСНОВНЫЕ ТЕРМИНЫ И ПОНЯТИЯ

Основные термины и понятия, используемые в настоящем регламенте:

**АСОП -** программно-аппаратный комплекс для обеспечения информационного и технологического взаимодействия при оказании услуг по приему оплаты от физических и юридических лиц за проезд пассажиров и провоз багажа, по наличному и безналичному расчету, учету проданных билетов и поездок, совершенных гражданами, отнесенными к льготным категориям, на общественном транспорте с использованием электронных средств оплаты проезда.

**Оператор АСОП** – Государственное унитарное предприятие Республики Крым «Крымавтотранс» (ГУП РК «Крымавтотранс»), которое обеспечивает контроль за работой АСОП в соответствии с нормативно-техническими

требованиями, организационное и информационно-технологическое взаимодействие Участников АСОП, а также осуществляет сбор и анализ данных при оказании услуг по проезду пассажиров и провоз багажа за наличный и безналичный расчет, учет проданных билетов и поездок, совершенных гражданами, отнесенными к льготным категориям, на общественном транспорте с использованием электронных средств оплаты проезда.

**Инвестор АСОП** - Общество с ограниченной ответственностью «Цифровая среда» (ООО «Цифровая среда»), которое обеспечивает создание, ввод в эксплуатацию и функционирование автоматизированной системы оплаты проезда на маршрутах регулярных перевозок на территории Республики Крым.

**Банк-эквайер** - РОССИЙСКИЙ НАЦИОНАЛЬНЫЙ КОММЕРЧЕСКИЙ БАНК (публичное акционерное общество) (РНКБ Банк (ПАО)), кредитная организация, выбранная Инвестором, которая в соответствии законодательством Российской Федерации оказывает финансовые услуги организациям – участникам АСОП.

**Банк-эмитент** - кредитная организация, осуществляющая выпуск, распространение, пополнение и обслуживание банковских платежных контактных/бесконтактных карт для использования в качестве электронного средства оплаты проезда.

**Обращение Пользователя (далее - обращение) –** получение информации, заявления или жалобы Пользователя АСОП, связанное с обслуживанием при проезде в общественном транспорте Республики Крым, в том числе устное обращение в Колл-центр, обращение в форме электронного документа по единому адресу электронной почты Оператора или через форму обратной связи на интернет-портале АСОП.

**Колл-центр (справочная служба)** – служба Оператора (или привлеченной организации) по работе с Пользователями АСОП, обеспечивающая оперативный сбор и обработку устных обращений Пользователей по средствам телефонии, а также информирование, рассмотрение и разрешение спорных ситуаций, связанных с обслуживанием Пользователей при проезде в общественном транспорте Республики Крым;

**Оператор колл-центра** – сотрудник, непосредственно выполняющий работу по обслуживанию вызовов Пользователей;

**Администратор колл-центра** – сотрудник, осуществляющий контроль за работой операторами колл-центра и анализ работы с обращениями Пользователей;

**Пользователи** - пассажиры, оплачивающие проезд в общественном транспорте безналичным способом с использованием электронных средств оплаты проезда (ЭСОП) или за наличный расчет, а также отдельные категории граждан Республики Крым, имеющие право на получение мер социальной поддержки по льготному проезду с использованием МФК, регистрация проезда

которых осуществляется в транспортном средстве Перевозчика в АСОП с использованием Оборудования;

**Перевозчики АСОП** - юридические лица и индивидуальные предприниматели, осуществляющие перевозки пассажиров и провоз багажа на маршрутах регулярных перевозок на территории Республики Крым по регулируемым тарифам, утверждаемым Государственным комитетом по ценам и тарифам Республики Крым, и нерегулируемым тарифам, утверждаемым Перевозчиками АСОП, которые заключили Договор оказания услуг и Договор предоставления финансовых услуг организациям – пользователям автоматизированной системы оплаты проезда и стали Участниками АСОП;

**Вызов** - любое обращение Пользователя в Колл-центр;

**Карта -** микропроцессорная карта Платежных систем (ПС), в т.ч. Многофункциональная карта жителя Республики Крым, эмитированная банкомэмитентом, предоставившим ее в пользование Держателю (Пользователю), имеющая бесконтактный интерфейс или цифровой идентификатор, который Пользователь добавил (зарегистрировал) в мобильное приложение Mir Pay для совершения бесконтактных операций. Цифровой идентификатор является не отдельным (самостоятельным) электронным средством платежа, а дополнительным реквизитом Карты. Все операции, совершенные с использованием цифрового идентификатора, считаются совершенными с использованием соответствующей Карты;

**База знаний –** структурированное хранилище непрерывно актуализируемой информации, необходимой для эффективной работы сотрудников Оператора АСОП и Колл-центра для решения вопросов, связанных с повторяющимися запросами Пользователей, возникающими проблемами и ошибками;

**Стандарт общения** – это свод правил обращения с клиентом. Выполнение правил должно гарантировать, что взаимодействие с клиентом будет обеспечиваться на высшем уровне, запросы будут обрабатываться своевременно, каждому клиенту будет гарантирована реакция на его запрос, а также удобство обслуживания.

**Транспортный портал Республики Крым** – официальный сайт АСОП, расположенный в сети интернет по адресу https://bus4you.online.

Не приведенные термины и определения определены в Правилах АСОП, которые размещены на Транспортном портале Республики Крым и на сайте Оператора АСОП в сети интернет по соответствующим адресам соответственно [https://bus4you.online](https://bus4you.online/) и [http://krimavtotrans.info.](http://krimavtotrans.info/)

Термины, не определенные в настоящем Положении и Правилах АСОП, применяются в том значении, в каком они используются в соответствующей отрасли законодательства Российской Федерации.

## 3. ОБЩИЕ ПОЛОЖЕНИЯ

3.1. Обращения Пользователя бывают:

- общего характера, которые носят консультационный характер;

- заявление о невозможности оплаты проезда в транспортных средствах Перевозчика АСОП с использованием контактных/бесконтактных банковских карт, МФК и другие ЭСОП позволяющие оплатить проезд и производить учёт совершённых поездок;

- жалобы, связанные с требованиями устранения нарушений при совершении оплаты проезда безналичным способом в транспортных средствах Перевозчиков АСОП;

- жалобы на качество предоставления транспортных услуг Перевозчиками АСОП;

- анонимные обращения, имеющие признаки жалобы, которые принимаются к сведению и анализируются для сведения и/или устранения недостатков.

3.2. Заявление о невозможности оплаты проезда в транспортных средствах Перевозчика АСОП должно содержать:

- ФИО Пользователя (пассажира);

- номер транспортного средства;

- номер маршрута, время и дата инцидента;

- название Банка-эмитента, первые четыре и последние четыре цифры номера карты банковской карты Пользователя, которая была использована при оплате проезда;

- технологию оплаты за проезд: банковская карта или мобильное приложение (MIR PAY);

- иные сведения, необходимые для предоставления полной и достоверной информации.

3.3. Жалобы должны содержать указание на существо требований, фамилию, имя заявителя, номер телефона или электронный адрес для ответа или иной способ сообщения и иную информацию, необходимую для урегулирования Претензии.

3.4. Обращения Пользователей могут поступать:

- по единому бесплатному телефонному номеру («горячая линия» АСОП (8 800 600 30 82);

- единому адресу электронной почты Оператора АСОП [krimavtotrans@mtrans.rk.gov.ru,](mailto:krimavtotrans@mtrans.rk.gov.ru) через раздел «Обратная связь» на веб-сайте Оператора по адресу в сети интернет [http://krimavtotrans.info/goryachaya](http://krimavtotrans.info/goryachaya-liniya.html)[liniya.html](http://krimavtotrans.info/goryachaya-liniya.html) или через "Свяжитесь с нами" на Транспортном портале Республики Крым по адресу в сети интернет [https://bus4you.online/contacts.](https://bus4you.online/contacts)

3.5. Обработку обращений Пользователей по единому бесплатному телефонному номеру осуществляет Колл-центр.

3.6. Обработку обращений Пользователей по единому адресу электронной почты или через "Обратную связь" на Транспортном портале РК осуществляет ответственный сотрудник Оператора АСОП.

3.7. Сроки обработки обращений:

- обращения общего характера, которые носят консультационный характер и ответы, на которые находятся в Базе знаний и не требуют изучения и проверок, разрешаются безотлагательно или не позднее 3 дней с даты обращения;

- в случаях, когда для подготовки ответа или принятия решения по заявлению или жалобе необходимо проведение дополнительных проверок и истребование дополнительных материалов, срок исполнения может составлять не более 30 календарных дней, с предварительным уведомлением о сроках заявителя.

3.8. Формирование и актуализацию Базы знаний осуществляет Оператор АСОП с обязательным согласованием каждой редакции с Инвестором АСОП и Банком-эквайером не реже 1 раза в квартал либо при внесении изменений в АСОП, влияющих на консультирование пользователей.

3.9. Регистрация заявлений или жалоб осуществляется в электронном журнале. Порядок регистрации и рассмотрения обращений утверждается приказом Оператора АСОП.

3.8. Жалоба не принимается к рассмотрению в следующих случаях:

- обращение не поддается прочтению;

- обращение анонимно либо в нем отсутствуют сведения, установленные п. 3.3. настоящего Порядка, даже после соответствующего требования об их внесении;

- обращение уже было подано Пользователем и повторное обращение не содержит новых данных, а по предыдущему обращению уже дан ответ, в этом случае Пользователю направляется извещение об оставлении обращения без рассмотрения со ссылкой на предыдущий ответ;

- обращение подано с использованием ненормативной лексики, в грубой форме.

3.9. Требование к работе Колл-центра:

- ведение записи всех разговоров и их хранение в течение 3-12 месяцев;

- ведение и архивирование статистики звонков, в том числе в разрезе видов обращений и операторов колл-центра;

- контроль качества работы путем прослушивания фонограмм диалогов в режиме реального времени.

## 4. ПРАВА И ОБЯЗАННОСТИ СТОРОН.

4.1. Оператор АСОП.

4.1.1. Права Оператора АСОП:

- запрашивать дополнительные документы и сведения у Пользователя;

- требовать от участников АСОП оперативно предоставлять информацию, необходимую для подготовки ответа или принятия решения по обращениям Пользователей;

- требовать от участников АСОП устранения нарушений, совершенствования технологий в целях повышения уровня обслуживания Пользователей АСОП;

- требовать от участников АСОП оперативно предоставлять информацию, необходимую для обеспечения работы «горячей линии» АСОП и Колл-центра;

- привлекать сторонние организации для выполнения работ Колл-центра.

4.1.2. Обязанности Оператора АСОП:

- сформировать и постоянно актуализировать Базу знаний (с обязательным согласованием документа с Инвестором АСОП и Банкомэквайером);

- проводить анализ обращений Пользователей и вносить предложения по совершенствованию технологий в целях повышения уровня обслуживания Пользователей АСОП;

- организовать работу Колл-центра, в том числе утвердить технические требования и Стандарт общения.

4.2. Участники АСОП:

4.2.1. Права Участников АСОП:

- оперативно получать информацию о событиях, влияющих на корректность и оперативность работы АСОП;

- запрашивать дополнительные документы и сведения для подготовки ответа на обращения Пользователей;

- вносить предложения по совершенствованию работы и взаимодействию сторон в части работы по обращениям Пользователей.

4.2.2. Обязанности Участников АСОП:

- своевременно, в порядке и в сроки, установленные настоящим Положением, принимать и обрабатывать поступающие обращения;

- своевременно предоставлять информацию о событиях, влияющих на корректность и оперативность работы «горячей линии» АСОП и Колл-центра.

## 5. КОМПЕТЕНЦИЯ УЧАСТНИКОВ АСОП ПРИ РАССМОТРЕНИИ ОБРАЩЕНИЙ

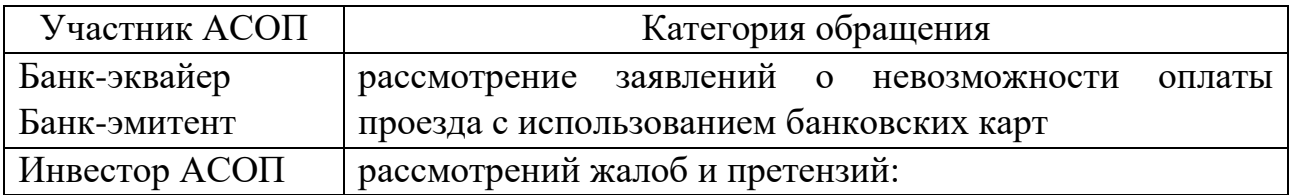

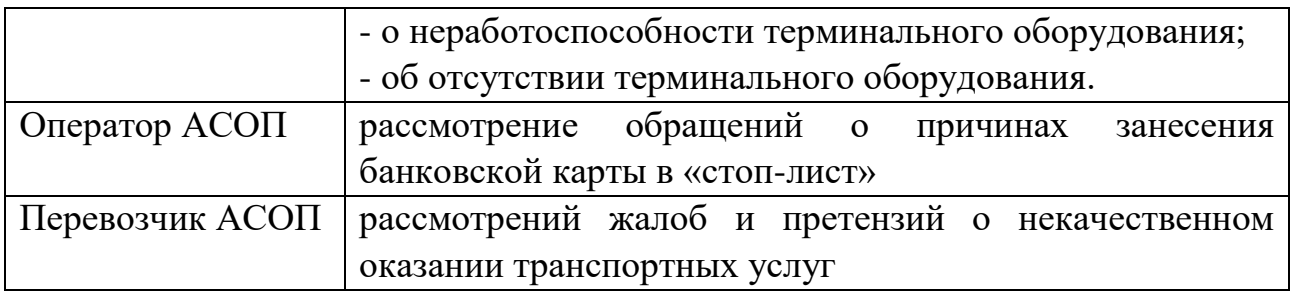

## 6. ПОРЯДОК ОБРАБОТКИ ОБРАЩЕНИЙ, ПОСТУПИВШИХ В ЭЛЕКТРОННОМ ВИДЕ

6.1. Для обработки обращений, поступающих:

- на единый адрес электронной почты Оператора АСОП по адресу в сети интернет krimavtotrans@mtrans.rk.gov.ru

- через «Обратную связь» на веб-сайте Оператора по адресу в сети интернет<http://krimavtotrans.info/goryachaya-liniya.html>

- через «Свяжитесь с нами » на Транспортном портале Республики Крым (далее – поступающие в электронном виде), Оператор АСОП приказом назначает ответственного сотрудника. Ответы пользователям предоставляются в письменном или электронном виде за подписью уполномоченного руководителя Оператора АСОП.

6.2. При поступлении обращения в электронном виде ответственный сотрудник проверяет полноту предоставленной информации, при необходимости в ответном письме направляет уточнение.

6.2.1. Если обращение носит консультационный характер, то ответственный сотрудник направляет информацию Пользователю по его обращению в ответном письме.

6.2.2. Если консультация клиента требует совместной работы с другими участниками АСОП, ответственный сотрудник сообщает Пользователю срок рассмотрения обращения.

6.2.3. Ответственный сотрудник выясняет факты, необходимые для подготовки ответа на обращение путем направления соответствующего запроса другим участникам АСОП по электронной почте или в другом согласованном с соответствующим Участником АСОП порядке. Срок ответа на такие запросы не должен превышать 5 рабочих дней.

6.2.4. В случае успешного урегулирования ситуации ответственный сотрудник готовит ответ на обращение и направляет его Пользователю по указанному им адресу электронной почты.

6.2.5. Срок рассмотрения обращения в соответствии с требованиями Федерального законодательства не должен превышать 30 рабочих дней.

6.3. При поступлении жалобы, ответственный сотрудник совместно с другими участниками АСОП всесторонне и полно исследуют обстоятельства, изложенные в претензии или жалобе.

6.3.1. Если к жалобе Пользователя не приложены документы, необходимые для ее всестороннего и полного рассмотрения, такие документы запрашиваются у Пользователя с указанием срока предоставления.

6.3.2. В случае неполучения затребованных документов в указанный срок жалоба рассматривается на основании имеющихся документов.

6.3.3. По результатам рассмотрения ответственный сотрудник формирует окончательный ответ. В окончательном ответе должно содержаться мотивированное, ясно изложенное решение об удовлетворении, частичном удовлетворении или отклонении претензии со ссылкой на конкретные нормативные правовые акты Российской Федерации и внутренние документы, если это необходимо.

6.3.4. Срок рассмотрения обращений, предусмотренных настоящим пунктом Положения, не превышает 30 календарных дней с момента ее получения и регистрации.

# 7. ПОРЯДОК ОБРАБОТКИ ОБРАЩЕНИЙ КОЛЛ-ЦЕНТРОМ

7.1. При поступлении обращения в устной форме операторы Колл-центра осуществляют следующие действия:

- прием вызова;

- регистрация в электронном журнале и обработка вызова;

- формирование запроса об информационной поддержке (при необходимости);

- информирование Пользователя.

7.2. При поступлении обращения Пользователя справочноинформационного характера, оператор Колл-центра при ответе пользуется рекомендованными ответами из Базы знаний.

7.3. При поступлении заявлений о невозможности оплаты проезда с использованием банковской карты

7.3.1. Оператор Колл-центра:

- выясняет подробную информацию по сути обращения в соответствии с пунктом 3.2. настоящего Положения;

- рекомендует Пользователю обратиться в банк-эмитент в случае, если обращение Пользователя связано с получением информации по банковской карте, связанной непосредственно с правилами ее обслуживания и ограничениями, установленными банком-эмитентом;

- предлагает пользователю зарегистрироваться в Личном кабинете Пассажира, расположенном на Транспортном Портале РК для оперативного получения информации о совершенны оплатах проезда в общественном транспорте РК. Информирует о наличии инструкции по работе в ЛК Пассажира.

- в случае попадании банковской карты пользователя в стоп-лист предоставляет информацию о вариантах погашения задолженности по оплате последней поездки, которая привела к помещению карты в стоп-лист, перечисленных в Базе знаний (в том числе по средствам Личного кабинета Пассажира).

- в случае отсутствия достаточной информации в Базе знаний для предоставления исчерпывающего ответа, запрашивает контактные данные Пользователя для обратной связи и уведомляет Пользователя о сроках выполнения работы по подготовке ответа на его обращение;

- в течение 1 (одного) часа вносит данные в электронный журнал, формирует заявку и направляет сотруднику Оператора АСОП, ответственному за рассмотрение обращения, по форме согласно Приложению № 2 к настоящему Положению;

- после получения от Оператора АСОП информации по заявкам, уведомляет Пользователей о результатах рассмотрения обращений.

7.3.2. Сотрудник Оператора АСОП

- по средствам Личного кабинета Оператора АСОП идентифицирует транзакции оплаты проезда пользователем в рамках предоставленной им информации.

- выясняет все детали оплаты поездки, зафиксированные в отчетах Личного кабинета АСОП соответственно Инструкции, указанной в Приложении 3 к настоящему Положению.

- формирует ответ пользователю согласно соответствующего шаблона Базы знаний с учетом установленной деталей по обращению.

- направляет оператору колл-центра информацию для предоставления ответа пользователю.

- при недостаточности данных ЛК АСОП для формирования ответа пользователю либо спорной ситуации уведомляет оператора колл-центра о необходимости увеличения срока ответа пользователю и направляет в установленном порядке запрос Участнику АСОП по компетенции.

7.4. При получении жалобы на некачественное оказание транспортных услуг (напр. грубое поведение водителя, воспрепятствование водителем в оплате проезда безналичным способом, отказ выдачи билета при наличной оплате), оператор Колл-центра:

- выясняет обстоятельства (место, дату и время поездки, номер маршрута, номер транспортного средства и прочее);

- в течение 1-го часа направляет Перевозчику по электронной почте уведомление по форме согласно Приложению № 1 к настоящему Положению с требованием о предоставлении в течение 24 (Двадцати четырех) часов с момента получения уведомления, информации по существу обращения.

7.5. При получении жалобы Пользователя о неработоспособности или отсутствия терминального оборудования, оператор Колл-центра:

- выясняет обстоятельства (место, дату и время поездки, номер маршрута,

номер транспортного средства и прочее);

- в течение 1-го часа формирует и направляет уполномоченному сотруднику Оператора АСОП заявку на исполнение. Сотрудник Оператора АСОП направляет в установленном порядке информацию Инвестору АСОП для устранения неисправности и урегулирования вопроса с установкой оборудования.

7.7. Администратор Колл-центра решает вопросы организационного характера (в т.ч. конфликтного характера), осуществляет контроль за работой сотрудников колл-центра, анализ работы с обращениями Пользователей и еженедельно:

- формирует отчеты о количестве обращений, результатах их рассмотрения и направляет Оператору АСОП на адрес электронной почты **asop2021@bk.ru** и Инвестору АСОП на адрес электронной почты **offis@digspace.ru**;

- формирует отчеты о количестве обращений, указанных в п.7.4. настоящего Положения, результатах их рассмотрения и направляет Оператору АСОП.

## 8. ПОРЯДОК ФОРМИРОВАНИЯ И АКТУАЛИЗАЦИИ БАЗЫ ЗНАНИЙ.

1. Оператор АСОП в соответствии с пунктом 3.8. настоящего Положения формирует Базу знаний на основании:

- информации, предварительно полученной от Участников АСОП;

- нормативно-правовых актов Республики Крым;

- Федерального законодательства РФ в части работы общественного транспорта;

- Правил АСОП

- других документов, регламентирующих работу общественного транспорта Республики Крым.

2. Согласовывает сформированный документ с Участниками АСОП (Инвестором и Банком-эквайером).

3.Утверждает Базу знаний внутренним нормативным документом.

4. Размещает ее на доступном для операторов колл-центра ресурсе для оперативного использования.

5. С периодичностью не реже 1 (одного) раза в квартал и при появлении обстоятельств, требующих обновления информации, проводит актуализацию Базы знаний путем направления запросов Участникам АСОП в рамках компетенций с перечнем вопросов, поступающих в колл-центр и в электронном виде, требующих описания подробного алгоритма действий Пользователя.

6. Участники АСОП в случае изменения функционала АСОП не менее чем за 5 календарных дней самостоятельно инициируют актуализацию Базы знаний путем направления соответствующих скриптов ответов на предполагаемые вопросы Пользователей в рамках применения вышеуказанного функционала АСОП в адрес Оператора АСОП.

6. Оператор АСОП имеет право запросить у Участников АСОП обучение по новому функционалу АСОП для сотрудников, участвующих в консультировании Пользователей.

## 9. ПЕРЕЧЕНЬ ПРИЛОЖЕНИЙ.

1. Уведомление о поступлении обращения Пользователя

2. Форма заявки/Отчёта банка о результатах рассмотрения заявок

3. Инструкция для уполномоченного сотрудника Оператора АСОП по работе с личным кабинетом АСОП для получения информации о поездке

Приложение №1 к Положению о порядке рассмотрения обращений Пользователей АСОП

## **Руководителю предприятия-перевозчика**

## **Уведомление**

Доводим до вашего сведения, что \_\_\_\_\_\_\_\_ 2021 г. на «горячую линию» АСОП поступило обращение о

Просим принять незамедлительные меры по устранению , в случае необходимости обратиться в техническую поддержку АСОП по номеру телефона **8 800 250 44 85.**

В срок не позднее следующего рабочего дня просим проинформировать о принятых мерах реагирования просим проинформировать и направить сообщение на адрес электронной почты …..

## Приложение №2 к Положению о порядке рассмотрения обращений Пользователей АСОП

# **Форма заявки/Отчёта банка о результатах рассмотрения заявок**

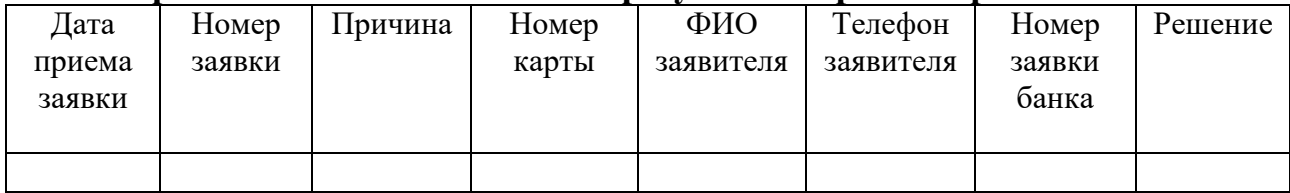

Приложение №3 к Положению о порядке рассмотрения обращений Пользователей АСОП

## **Инструкция**

для уполномоченного сотрудника Оператора АСОП по работе с личным кабинетом АСОП для получения информации о поездке

Уполномоченный сотрудник Оператора АСОП в Личном кабинете АСОП для получения информации о поездке:

1. Выгружает Отчет-реестр неуспешных транзакций оплаты банковской картой за период, указанный в обращении Пользователя +/- 3 дня.

2. В данном отчете находит карту по маске, указанной Пользователем в обращении.

3. Устанавливает причину помещения карты в стоп-лист в соответствии с кодом ответа процессинга (RC). См. Таблицу 1. В случае необходимости детального описания причины (не достаточно описания возможных причин в Таблице 1) направляет запрос с указанием данных транзакции Участнику АСОП – Банкуэквайеру.

4. Формирует подробный ответ с указанием даты, времени, наименования Перевозчика, номера и/или наименования маршрута в котором была произведена данная транзакция или несколько транзакций (не более 5 шт.)

5. В случае, если транзакция не найдена в отчете ЛК, уточняет у Пользователя срок действия банковской карты и наименование банка-эмитента, которой производилась попытка оплаты проезда. В случае истечения срока действия данной карты на момент попытки оплаты проезда готовит ответ о невозможности проведения оплаты проезда данной картой в АСОП Республики Крым (кроме карт Банка РНКБ).

Таблица 1

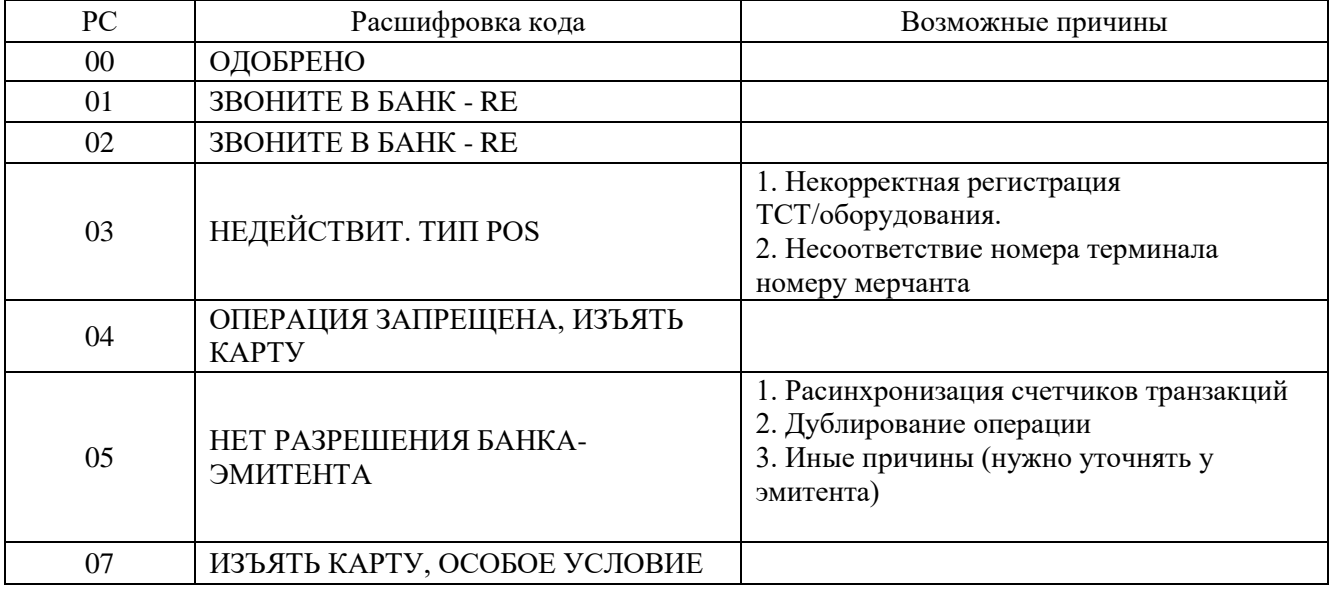

Перечень кодов ответа процессинга

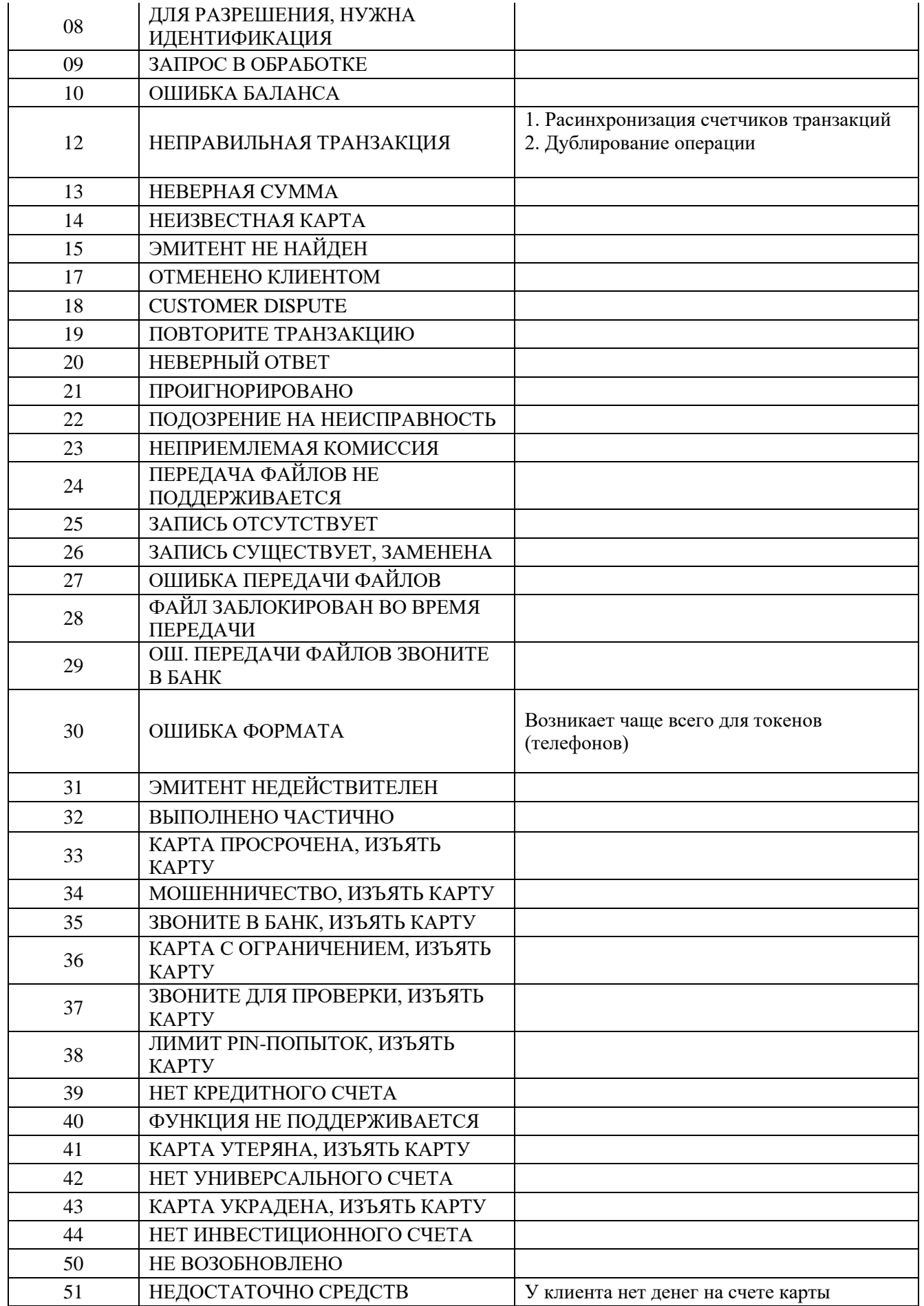

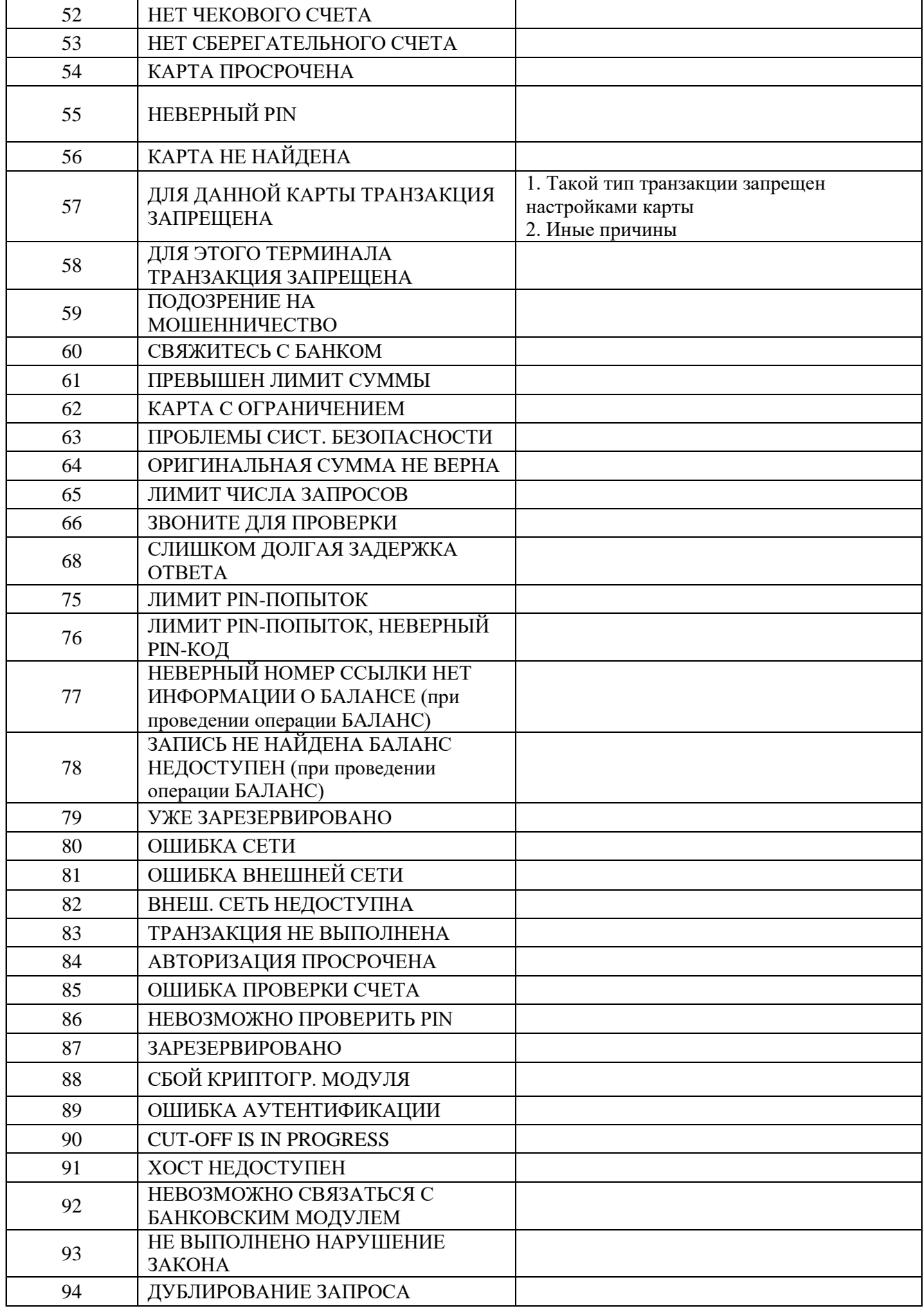

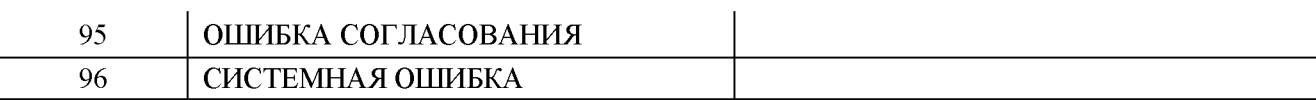

Приложение № 5 к Правилам Автоматизированной системы оплаты проезда на маршрутах регулярных перевозок на территории Республики Крым

## **АКТ**

## **проведения мониторинга исполнения обязательств по Договору оказания услуг**

г. Симферополь «\_\_\_\_» \_\_\_\_\_ 202\_ г.

Уполномоченные лица ООО «Цифровая среда»/ГУП РК «Крымавтотранс»:

\_\_\_\_\_\_\_\_\_\_\_\_\_\_\_\_\_\_\_\_\_\_\_\_\_\_\_\_\_\_\_\_\_\_\_\_\_\_\_\_\_\_\_\_\_\_\_\_\_\_\_\_\_\_\_\_\_\_\_\_\_\_\_\_\_\_\_\_\_\_ составили настоящий Акт проведения мониторинга исполнения обязательств по Договору оказания услуг по техническому сопровождению автоматизированной системы оплаты проезда (далее, соответственно – ДОУ, АСОП) за период \_\_\_\_\_\_\_\_\_\_\_\_\_\_\_\_\_\_\_\_\_\_\_ г.

\_\_\_\_\_\_\_\_\_\_\_\_\_\_\_\_\_\_\_\_\_\_\_\_\_\_\_\_\_\_\_\_\_\_\_\_\_\_\_\_\_\_\_\_\_\_\_\_\_\_\_\_\_\_\_\_\_\_\_\_\_\_\_\_\_\_\_\_\_\_

## **Предметом мониторинга является:**

- обязанность перевозчика исполнения пункта 3.3.12 ДОУ: Не использовать иных средств и методов оплаты проезда пассажиров и перевозки багажа на всех принадлежащих перевозчику транспортных средствах из числа общественного транспорта, кроме оборудования АСОП и инфраструктуры АСОП, за исключением случаев, когда Оператором и Инвестором дано в письменном виде согласие на использование иных средств и методов оплаты проезда пассажиров и перевозки багажа на всех или части принадлежащих перевозчику транспортных средствах.

**1. В ходе проведения мониторинга исполнения обязательств по ДОУ установлено следующее:**

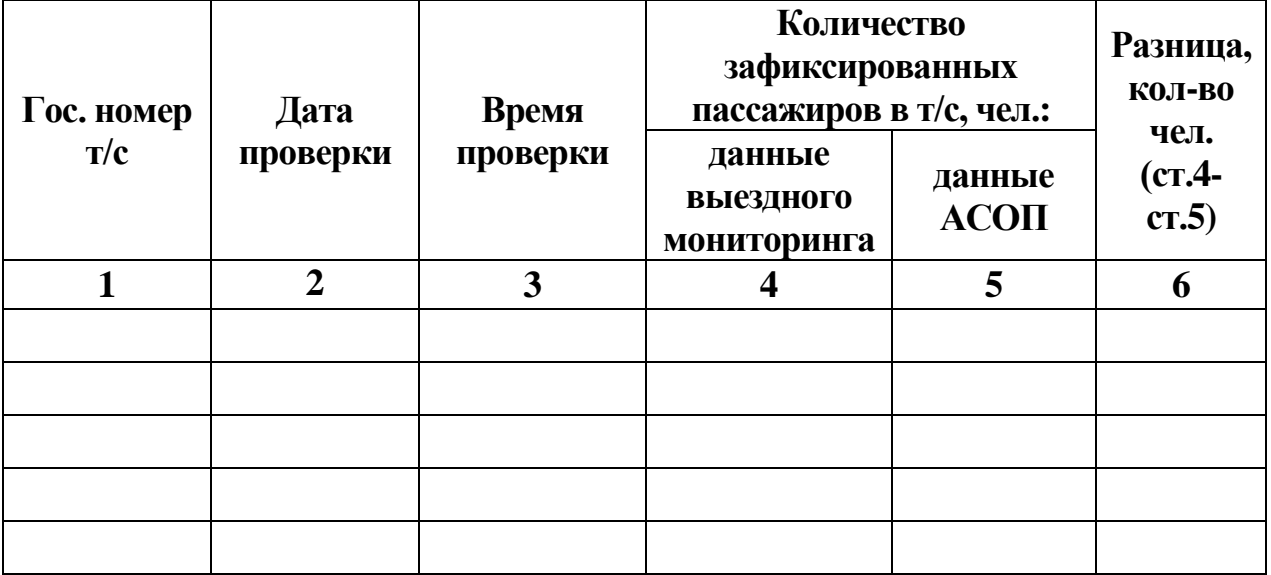

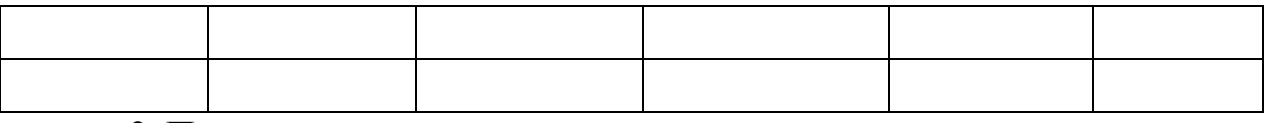

## **2. Примечание:**

Акт составлен в двух экземплярах.

# **ООО «Цифровая среда»/ГУП РК «Крымавтотранс»**

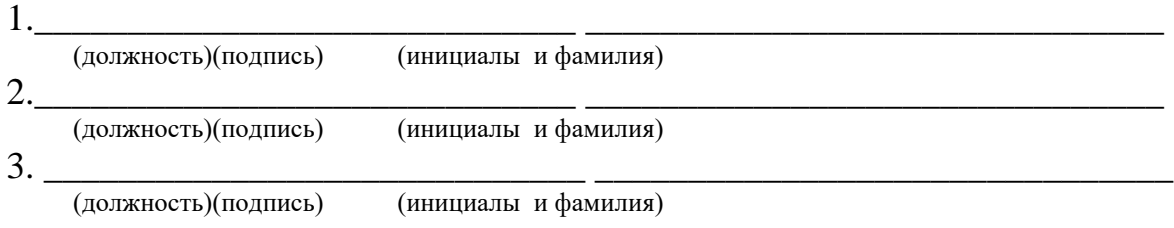

![](_page_57_Figure_0.jpeg)